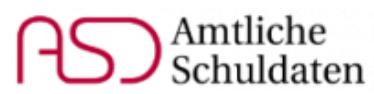

# **Hinweise zur Meldung der Unterrichtssituation 2023**

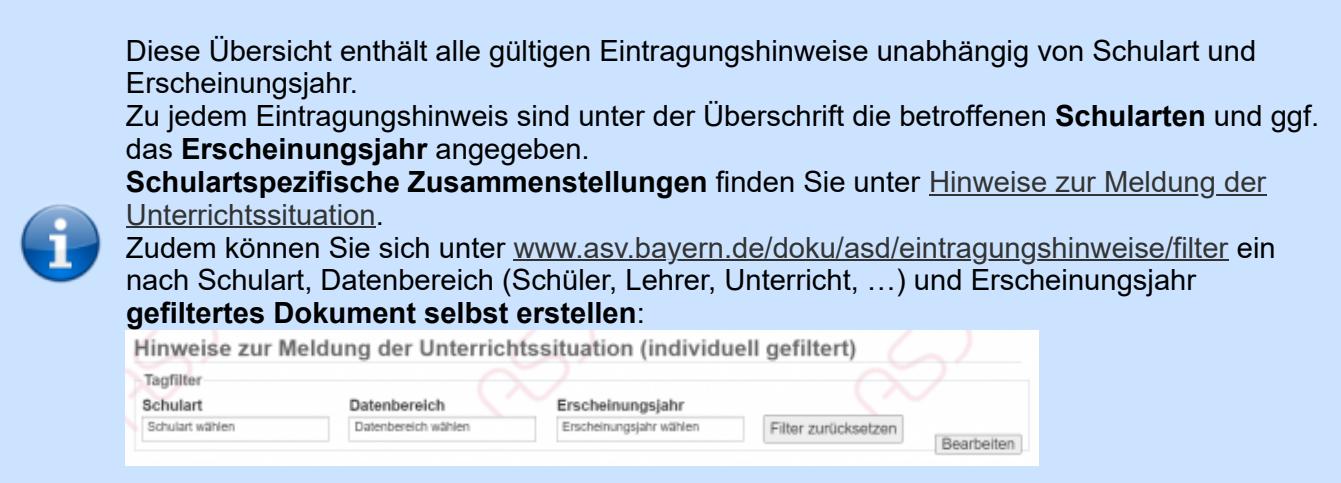

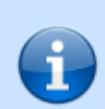

Obwohl aus Gründen der Lesbarkeit in den Hinweisen die männliche Form gewählt wird, beziehen sich die Ausführungen auf Angehörige aller Geschlechter.

## **Schüler**

## **Offene und gebundene Ganztagsangebote**

**GS, MS, FZ, RS, RSF, GY, OS, IGS, FWS, WS**

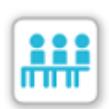

Seit dem Schuljahr 2020/21 werden die Daten zu offenen und gebundenen Ganztagsangeboten von den Ganztagskoordinatoren an den Regierungen und MB-Dienststellen geprüft und von diesen freigegeben. Bitte achten Sie sorgfältig darauf, dass bei allen Schülern, die ein offenes oder gebundenes Ganztagsangebot besuchen, die zutreffenden Ausprägungen auf dem Reiter *Erweiterungen* in den Feldern *Ganztägige*

*Betreuung / Förderung* und *ggf. Tage pro Woche* angegeben sowie die Summendaten zur Anzahl externer Teilnehmer und Zählschüler und zur Anzahl der OGT-Gruppen korrekt eingetragen sind. [Ausführliche Erläuterungen finden Sie im \(im Vergleich zum Vorjahr unveränderten\) Dokument "Offene](https://www.km.bayern.de/download/21503_Offene_und_gebundene_Ganztagsangebote_2021.pdf) und gebundene Ganztagsangebote" auf der [Webseite des Staatsministeriums.](https://www.km.bayern.de/lehrer/schulleitungen/amtliche-schuldaten.html)

Sollten PL-Ausnahmen im Bereich Ganztag beantragt werden müssen, nehmen Sie bitte zunächst Kontakt mit dem für Ihre Schule zuständigen Ganztagskoordinator an der Regierung bzw. MB-Dienststelle auf. Eine Ausnahme kann nur genehmigt werden, wenn dem Beantragungsticket die Bestätigung durch die Schulaufsicht beigefügt ist.

Die Ganztagskoordinatoren haben die Möglichkeit, die übermittelten Ganztagsdaten auf den Masken der ASD-Applikation unabhängig von der allgemeinen schulaufsichtlichen Prüfung freizugeben. Sobald die

Prüfung der Ganztagsdaten abgeschlossen ist, kann die Anzahl der GGT-Klassen und -Schüler sowie der Gruppen des offenen Ganztags nicht mehr abweichend gemeldet werden:

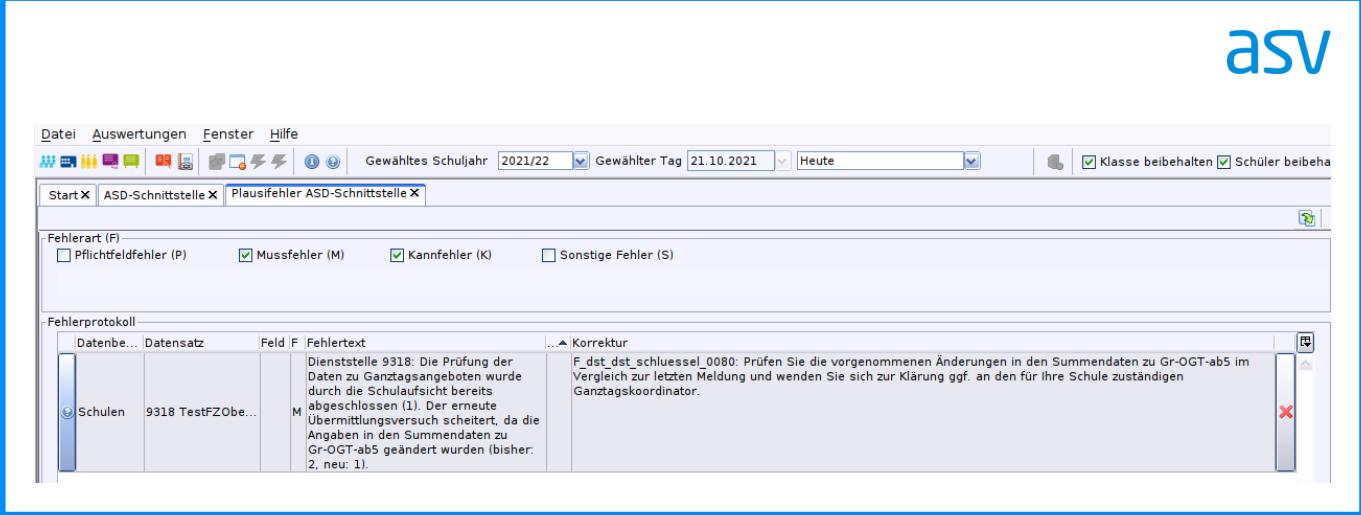

Sollten nochmals Änderungen im Bereich der Ganztagsdaten notwendig sein, muss Kontakt mit dem Ganztagskoordinator aufgenommen werden, damit eine Übermittlung der korrigierten Daten möglich gemacht wird.

## **Gastschüler an Berufsfachschulen für Musik**

**BFS NEU 2023**

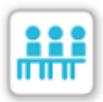

[Gastschüler gemäß § 8 BFSO Musik sind als externe Schüler \(Schüler in Klassen der](https://www.asv.bayern.de/doku/alle/schueler/unterricht_andere_schule/unterricht_andere_schule) Klassenart EXT) zu melden.

Unterrichte, an denen ausschließlich Gastschüler teilnehmen, müssen mit dem Zusatz *Gastschüler BFS Musik* (Kürzel *Gast\_Mu*) gekennzeichnet werden.

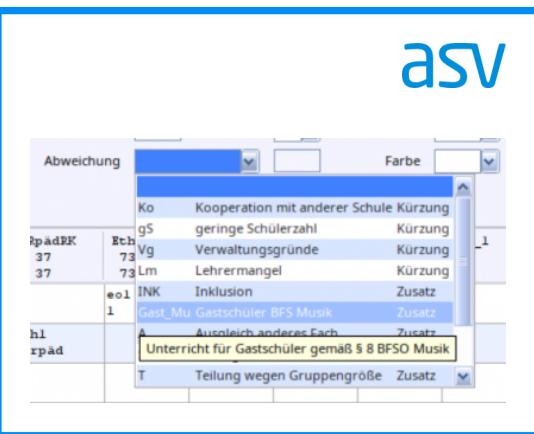

## **Gastschüler an Berufsschulen**

**BS NEU 2023**

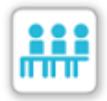

Bitte achten Sie darauf, dass die Angaben zum Gastschülerstatus (Reiter *2023/24*, Feld *Gastschüler/Schülerstatus*) und zum Ausbildungsvertrag der Schüler (Reiter *2023/24*, Feld *Beschäftigungsart*) konsistent sind. Insbesondere muss bei Schülern mit Umschulungsvertrag als Schülerstatus *Umschüler* oder *Selbstzahler/Gasthörer* eingetragen sein. Umgekehrt ist die Ausprägung *Umschüler* nur zulässig, wenn der Schüler einen Umschulungsvertrag hat.

## **Ausbildungsberufe an beruflichen Schulen**

**BS, BFS, BFF, BSF, FS, FAK NEU 2023**

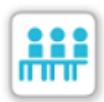

Die Information, zu welchen Berufsabschlüssen ein Bildungsgang führen kann bzw. welche Bildungsgänge zu einer Berufsnummer gehören, ist in ASD gespeichert. Mithilfe dieser Information wird die Konsistenz der Eintragungen in den Feldern *Ausbildungsberuf* auf dem Reiter *<Schuljahr>* und *Bildungsgang* auf dem Reiter *Klassengruppe* durch PL-Prüfungen sichergestellt. Dem Korrekturhinweis kann entnommen werden, welche Bildungsgänge beim

fraglichen Ausbildungsberuf möglich sind:

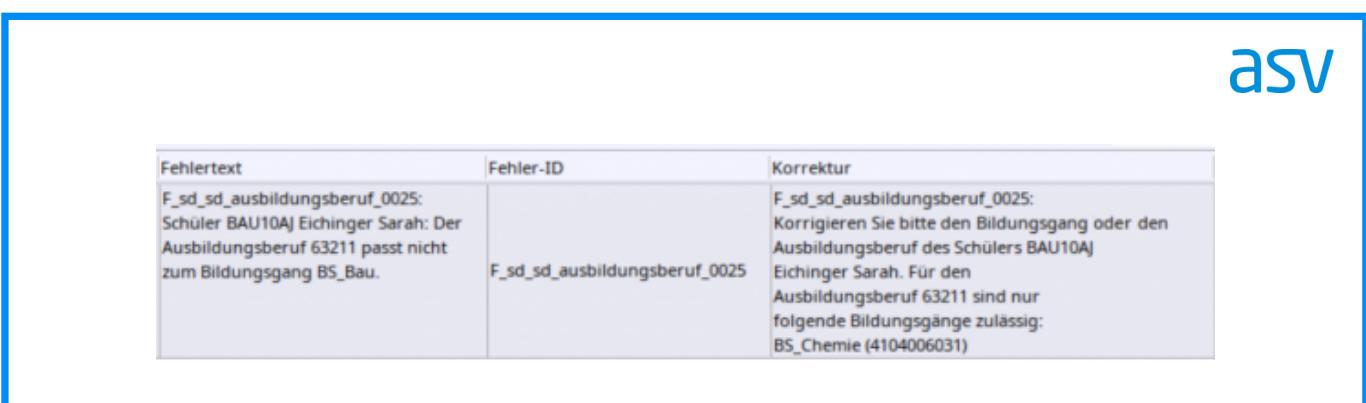

## **Schüler mit Autismus**

**alle Schularten NEU 2023**

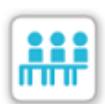

Sofern ein Schüler aufgrund eines diagnostizierten [Autismus](https://www.asv.bayern.de/doku/alle/schueler/aut) sonderpädagogische Förderung (z. B. MSD, Inklusion) erhält bzw. erhalten soll, ist auf dem Reiter *Laufbahn* im Bereich *Störungen / Schwächen / Förderung* die Ausprägung *AUT* einzutragen.

## **Sonderpädagogische Förderung**

#### **alle Schularten**

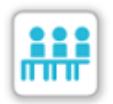

An **allgemeinen Schulen** ist im Schülermodul auf dem Reiter *Laufbahn* im Feld *Sonderpädagogische Förderung erteilt (z. B. MSD/Inklusion)* der Förderschwerpunkt des Schülers zu erfassen, wenn geeignete Förder- oder Unterstützungsmaßnahmen derzeit bereits tatsächlich erfolgen oder deren Umsetzung im laufenden Schuljahr zu erwarten ist.

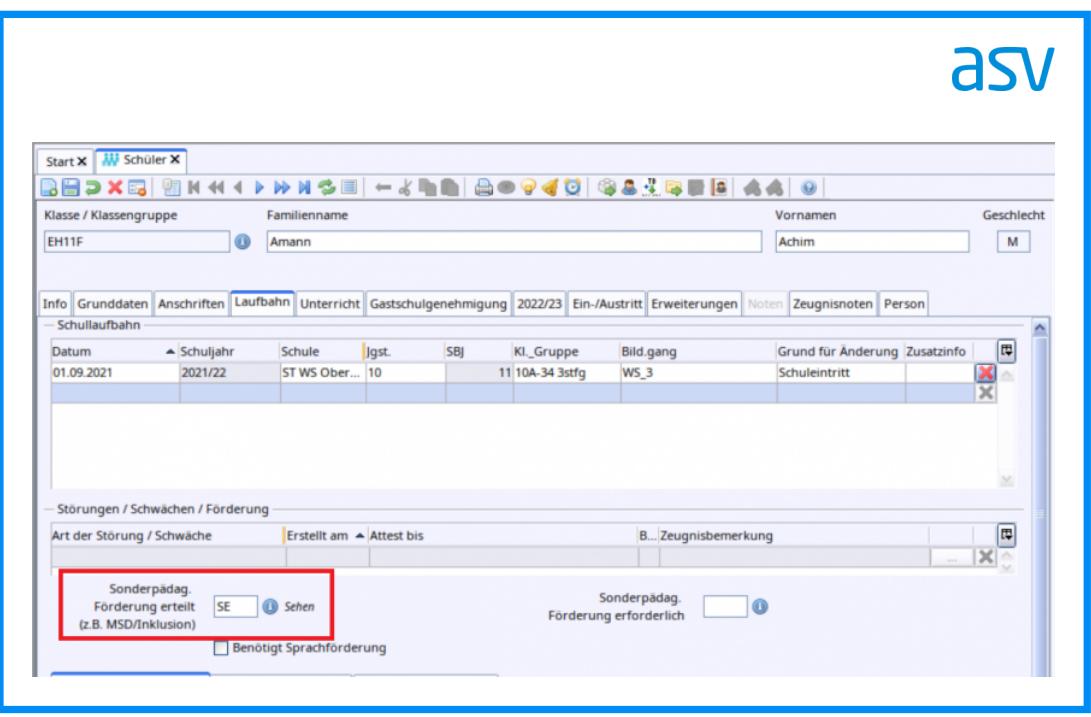

Beispiele für geeignete Förder- und Unterstützungsmaßnahmen (ggf. Rücksprache mit dem betreuenden Sonderpädagogen):

- 1. Eine Lehrkraft wird vom Mobilen Sonderpädagogischen Dienst beraten, um einen Schüler im Förderschwerpunkt Hören zu fördern.
- 2. An einer Schule mit Schulprofil Inklusion erhält ein Schüler mit dem Förderschwerpunkt Lernen sonderpädagogische Förderung.
- 3. An einer allgemeinen Schule wird ein Schüler durch Budgetstunden für Inklusion unterstützt.
- 4. Eine Lehrkraft telefoniert regelmäßig mit einem Sonderpädagogen, um Hinweise für den Umgang mit einem Schüler im Förderschwerpunkt emotionale und soziale Entwicklung zu erhalten.

Für Schüler, die keine sonderpädagogische Förderung/Unterstützung erhalten, darf an dieser Stelle keine Eintragung erfolgen, auch wenn der sonderpädagogische Förderbedarf förmlich festgestellt wurde. Der Förderschwerpunkt kann in solchen Fällen im Feld *Sonderpädagogische Förderung erforderlich* erfasst werden; Angaben in diesem Feld werden nicht nach ASD übermittelt.

**Förderschulen** erfassen die Förderschwerpunkte der Schüler auf dem Reiter *Erweiterungen* in der Tabelle *Förderung*. Das o. a. Feld auf dem Reiter *Laufbahn* ist nur dann zu befüllen, wenn ein Schüler zusätzlich durch den MSD betreut wird.

## **Fremdsprachenfolge an Gymnasien, Abendgymnasien und Kollegs**

#### **GY, AGY, KOL**

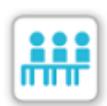

Die auf dem Reiter *Laufbahn* eingetragene Fremdsprachenfolge eines Schülers muss mit der ersten, am Gymnasium besuchten Fremdsprache beginnen.

Sollte bei Schülern, die in Jahrgangsstufe 5 nicht mit Englisch, sondern bspw. mit Latein beginnen, der Englischunterricht der Grundschule eingetragen sein, ist diese Eintragung zu löschen. Falls die Fremdsprache der Grundschule mit der ersten Fremdsprache am

Gymnasium übereinstimmt, kann der Eintrag, insbesondere die Information "von Jahrgangsstufe 3", bestehen bleiben.

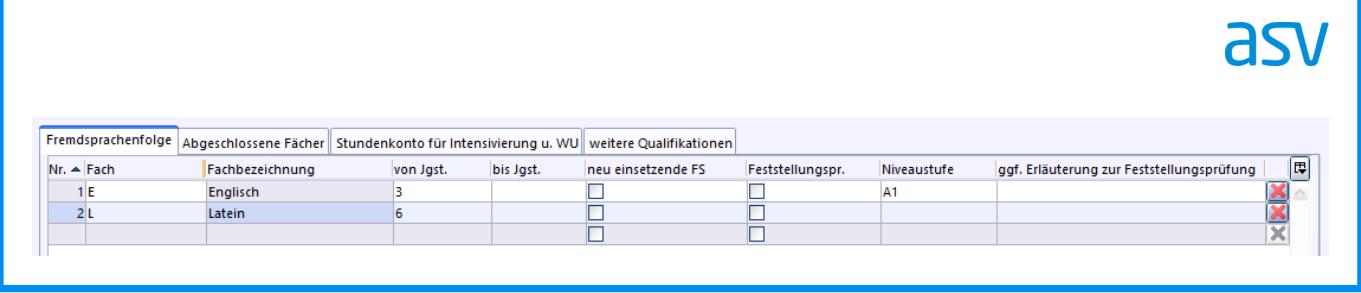

Abendgymnasien und Kollegs erfassen in der Fremdsprachenfolge die Belegung der Fremdsprachen an ihrer Schule. Der Nachweis von Vorkenntnissen gemäß § 19 GSO ist am Kolleg unter dem Reiter *weitere Qualifikationen* einzutragen. Nähere Informationen finden Sie unter: [Fremdsprachenfolge](https://www.asv.bayern.de/doku/agykol/schueler/fremdsprachenfolge)

## **Schülerdoppelmeldungen**

**alle Schularten NEU 2023**

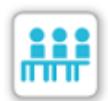

ASD registriert im Rahmen der Einbuchung der übermittelten Daten berechtigte und unberechtigte Schülerdoppelmeldungen.

Eine *unberechtigte* Schülerdoppelmeldung liegt vor, wenn ein Schüler von zwei verschiedenen Schulen nach ASD gemeldet wird, obwohl er von einer der beiden Schulen nicht gemeldet werden darf (z. B. weil er sich vor dem Stichtag bereits abgemeldet hatte).

Wechselt ein Schüler zwischen dem 1. und dem 20. Oktober von einer allgemeinbildenden Schule an eine berufliche Schule, so liegt hingegen eine *berechtigte* Schülerdoppelmeldung vor.

In solchen Fällen erhalten die beteiligten Schulen Transferquittungen sowie eine OWA-Nachricht. Ausführliche Erläuterungen hierzu finden Sie unter: [Schüler wird von zwei Schulen gemeldet](https://www.asv.bayern.de/doku/alle/schueler/dublette/doppel_meldung)

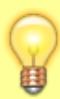

Mithilfe der Schülervorabfrage kann zukünftig bereits vor dem Stichtag der Erhebung für alle in ASV gespeicherten Schüler der Schule die Information aus ASD bezogen werden, ob eine zweite Schule denselben Schüler aus ASD abgeholt oder sogar bereits nach ASD gemeldet hat. Beachten Sie hierzu bitte: [Schülervorabfrage US](https://www.asv.bayern.de/doku/alle/unterrichtssituation/schuelervorabfrage_us)

## **Schülerdaten an Schulen für Kranke**

**SKR NEU 2023**

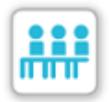

Aufgrund gesetzlicher Löschprozesse sind die vollständigen Schülerdaten, insbesondere die Bildungsgänge am Stichtag des Vorjahres, in ASD nur bis ca. 15.09.2023 verfügbar. Da die Angabe des Vorjahresbildungsgangs durch eine Muss-PL gefordert wird, empfiehlt es sich soweit möglich -, die Schüler bis zum genannten Datum aus ASD abzuholen.

## **Klassen**

## **Brückenklassen**

**MS, RS, GY, IGS, FWS, KOL, WS, BS**

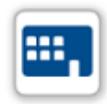

Für aus der Ukraine geflohene Kinder und Jugendliche können auch im Schuljahr 2023/2024 "Brückenklassen" eingerichtet werden. Diese sind in ASV mit der Klassenart *Brückenklasse* zu erfassen. In jahrgangskombinierten Brückenklassen müssen nicht zwingend mehrere Klassengruppen angelegt werden, da für alle Klassengruppen der Bildungsgang *MS Brückenklasse* (bzw. *RS Brückenklasse* etc.) sowie die Jahrgangsstufe *Vorklasse* einzutragen

sind.

Nähere Informationen zur Erfassung der Brückenklassen sowie Hinweise zu deren Verbuchung an [Berufsschulen finden Sie unter: Schulische Integration und Förderung der geflohenen Kinder und](https://www.asv.bayern.de/doku/alle/klassen/brueckenklassen/start) Jugendlichen aus der Ukraine - Verbuchung in ASV.

## **Schulversuch "JAMI – jahrgangsübergreifendes Lernen an Mittelschulen"**

**MS NEU 2023**

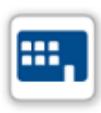

Im Rahmen des Schulversuchs wird Schülern die Möglichkeit gegeben, die Jahrgangsstufen 5 und 6 in drei Jahren zu durchlaufen. In ASV ist dies als Klasse mit Klassenart *JAMI* und Klassengruppen der Jahrgangsstufen *5, 6* bzw. *6A* zu erfassen. Für die Klassengruppen ist als zugehöriger Bildungsgang jeweils *MS\_JAMI* anzugeben.

Wird die Jahrgangsstufe *6A* besucht, so ist zusätzlich auf dem Reiter *Ein-/Austritt* der Haken bei *Besuch einer Jgst. 6A* zu setzen. Dies hat zur Folge, dass die Vollzeitschulpflicht dann erst ein Jahr später endet.

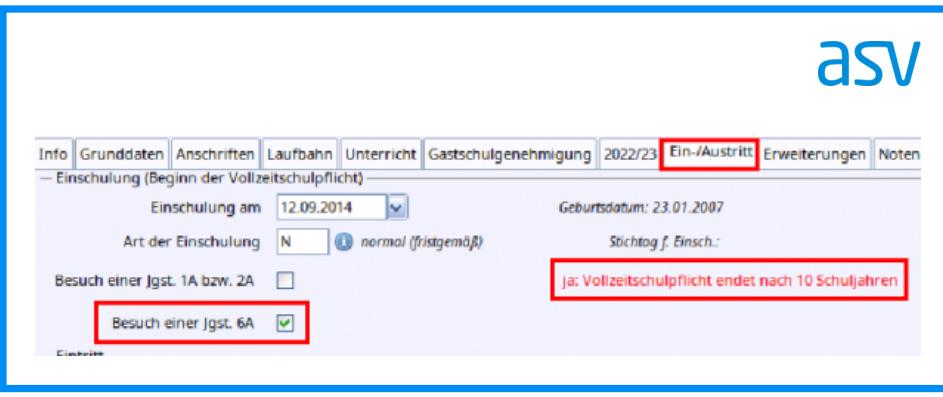

Die fünf zusätzlichen Lehrerwochenstunden zur Differenzierung sind mit dem Zusatzbedarfsgrund *JAMI\_MS* zu kennzeichnen; die drei Anrechnungsstunden pro jahrgangsübergreifender Klasse sind mit Lehrerstundenart *Mitwirkung Schulversuch* (Kürzel *ws*) zu melden. Nähere Informationen finden Sie unter: [JAMI - Klasse in der Mittelschule](https://www.asv.bayern.de/doku/gms/klassen/klassenarten/ms_jami)

## **Differenzierter Förderschwerpunkt einer Klasse**

**alle Förderschulen und SKR**

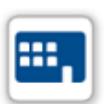

Der auf dem Reiter *Stammdaten* eingetragene *Diff. Förderschwerpunkt* der Klasse richtet sich nach den Förderschwerpunkten der Mehrheit der Schüler der Klasse. Dabei darf eine Klasse nur dann als Klasse mit mehrfach behinderten Kindern (z. B. *SE+GE*) gekennzeichnet

werden, wenn mehr als die Hälfte der Schüler der jeweiligen Klasse diese mehrfache Behinderung aufweist.

## **SFZ-Klassen**

**FZ NEU 2023**

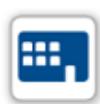

Ab dem Schuljahr 2023/2024 ist für SFZ-Klassen der differenzierte Förderschwerpunkt *Lernen, Sprache, e-s-Entw. SFZ* (Kürzel *LSE\_SFZ*) zu verwenden, die bislang verfügbaren Ausprägungen *Lernen, Sprache, e-s-Entw. GMS* (Kürzel *LSE\_GSMS*) bzw. *Lernen, Sprache, e-s-Entw. LE* (Kürzel *LSE\_LE*) sind entsprechend zu ersetzen.

## **Geschlechtsausprägungen Divers und ohne Angabe**

**alle Schularten NEU 2023**

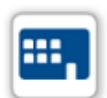

Zur Verarbeitung zusätzlicher Geschlechtsausprägungen wurden innerhalb von ASV technische Vorbereitungen getroffen. So wird beispielsweise im Klassenmodul auf dem Reiter Klassengruppen bereits eine dritte Summenspalte angezeigt:

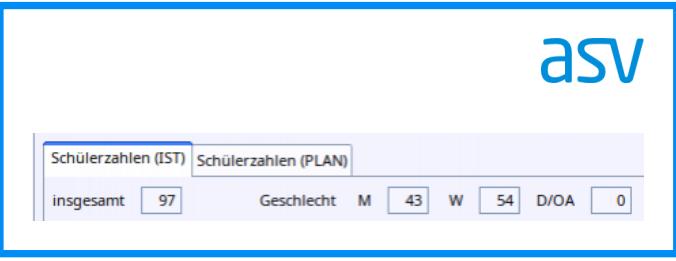

Bis das Eintragen der Geschlechtsausprägungen *Divers* und *ohne Angabe* möglich sein wird, sind weitere Anpassungen in ASV und ASD notwendig. Der vollständige Abschluss aller Implementierungen ist derzeit im Laufe des Schuljahres 2023/2024 geplant.

## **Berufsschule Plus**

**BS**

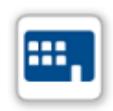

Bei Schülern im doppelqualifizierenden Bildungsgang Berufsschule Plus sind drei Fälle zu unterscheiden:

**BS-Plus-Schüler der eigenen Schule** werden, solange sie ihre duale Berufsausbildung noch nicht abgeschlossen haben, ausschließlich als Schüler ihrer Fachklasse gemeldet. Die

Klassen werden mit der Klassenbesonderheit *BS-PLUS-Klasse* (d. h. Klasse, die u. a. von BS-Plus-Schülern besucht wird) gekennzeichnet.

Für **Schüler einer anderen Schule**, die an den BS-Plus-Zusatzunterrichten der eigenen Schule teilnehmen, muss eine eigene Klasse mit Klassenart *EXT* angelegt werden. Eine Fachklassengliederungsnummer ist bei diesen Klassen nicht einzutragen.

Wenn BS-Plus-Schüler ihre **Berufsausbildung abgeschlossen** haben, werden sie rechtlich Schüler

derjenigen Schule, die die Zusatzunterrichte zur Vorbereitung auf die Ergänzungsprüfung anbietet. Diese Schüler sind in Klassen der Klassenart *VEP* mit Bildungsgang *BS\_VEP* zu führen.

Der **Zusatzunterricht** wird von der Berufsschule, an der er stattfindet, mit Unterrichtsart *Pflichtunterricht* und Abweichung *Zusatzunterricht BS+* gemeldet.

Ausführliche Erläuterungen finden Sie unter: [Berufsschule PLUS \(BS+\)](https://www.asv.bayern.de/doku/bers/bs/berufsschule_plus).

## **Bildungsgänge der Fachakademien für Sozialpädagogik**

**FAK NEU 2023**

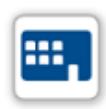

Die Ausbildung an der Fachakademie für Sozialpädagogik (A31500 Erzieher) gliedert sich grundsätzlich in zwei Ausbildungsabschnitte: zwei Studienjahre an der Fachakademie und ein daran anschließendes einjähriges Berufspraktikum. Die Ausbildung kann auch in hälftiger Teilzeit oder in Zwei-Drittel-Teilzeit durchlaufen werden oder als praxisintegrierte Variante eingerichtet werden (A31504 Erzieher - praxisintegriert). Einen schulischen Vorbildungsweg

stellt das Sozialpädagogische Einführungsjahr dar (A31505 Erzieherpraktikant (SEJ)). Bitte beachten Sie, dass die Jahrgangsstufen Stud 5 TZ und Stud 6 TZ für das Berufspraktikum in Teilzeit auch dann zu verwenden sind, wenn die Studienjahre zuvor in Vollzeit oder in Zwei-Drittel-Teilzeit absolviert wurden.

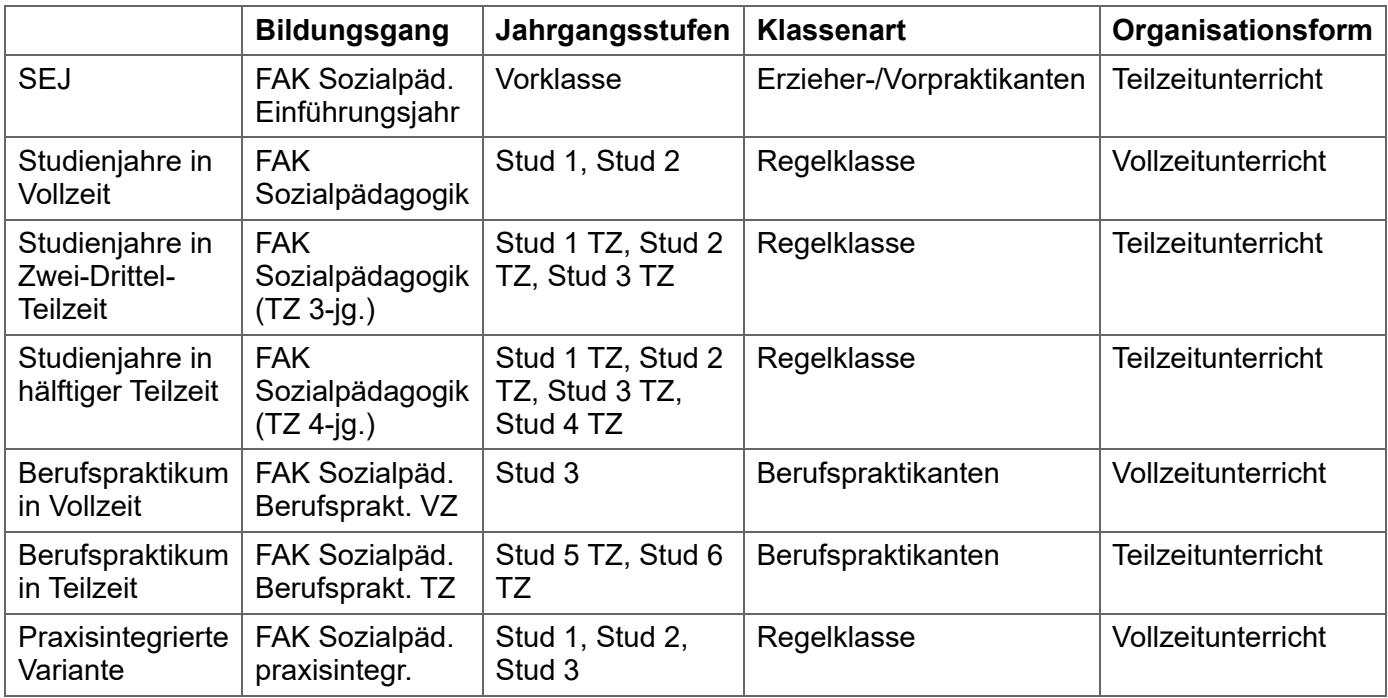

## **Bildungsgänge der Fachakademien für Ernährungs- und Versorgungsmanagement**

**FAK NEU 2023**

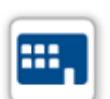

Die Ausbildung an der Fachakademie für Ernährungs- und Versorgungsmanagement (A12121) gliedert sich in zwei Ausbildungsabschnitte: ein überwiegend theoretischer, zweijähriger an der Schule und ein daran anschließendes einjähriges Berufspraktikum.

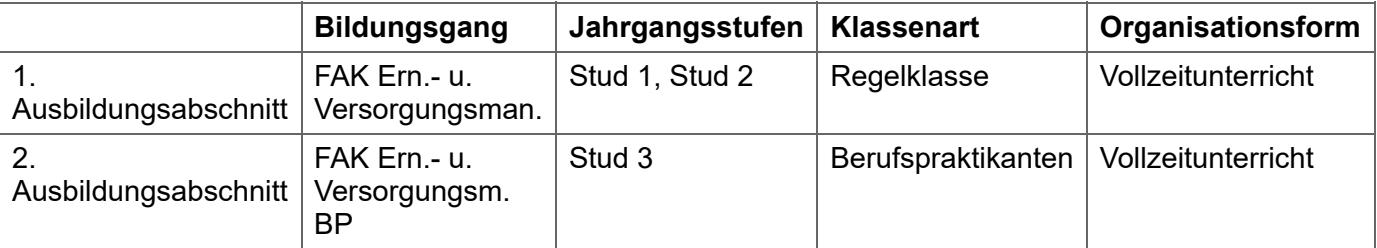

## **Schulversuch einjährige Erweiterung der Fachhelferausbildung an Fachschulen für Heilerziehungspflegehilfe**

**FS NEU 2023**

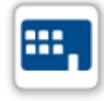

Klassen im Schulversuch *einjährige Erweiterung der Fachhelferausbildung an Fachschulen für Heilerziehungspflegehilfe* sind mit Bildungsgang FS\_EHPHA, Jahrgangsstufe *Vorklasse* und Klassenart *Vorklasse* zu melden. Im Modell 1 (Maßnahme als vollzeitschulisches Angebot, KMBek Az. VI.5-BS9400.10-7a.65 791, 1.3) ist als Organisationsform *Vollzeitunterricht* anzugeben.

## **Bildungsgänge der Fachschule für Grundschulkindbetreuung**

**FS NEU 2023**

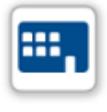

Die Ausbildung an der Fachschule für Grundschulkindbetreuung (F31200) gliedert sich in zwei Ausbildungsabschnitte: ein überwiegend theoretischer, einjähriger an der Schule und ein daran anschließendes einjähriges Berufspraktikum. Im *Schuljahr 1* sind der Bildungsgang *FS Grundschulkindbetreuung* und die Klassenart

*Regelklasse*, im *Schuljahr 2* der Bildungsgang *FS Grundschulkindbetr. BP VZ* und die Klassenart *Berufspraktikanten* anzugeben.

## **Berufsgruppe BFS Ernährung und Versorgung und Sozialpflege**

**BFS NEU 2023**

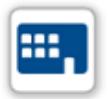

Berufsfachschulen für Ernährung und Versorgung und Berufsfachschulen für Sozialpflege können gemeinsame Klassen bilden. Für die Eintragungen in ASV gelten folgende Vorgaben:

- In ASV wird an beiden Schulen je eine Klasse eingetragen. Bei beiden Klassen wird die Klassenbesonderheit *schulübergreifende Klasse* (Kürzel *SÜK*) angegeben.
- Der Unterricht wird nur an einer der beiden Schulen erfasst. An dieser ist zusätzlich eine Klasse der Klassenart *EXT* mit den [Schülern der anderen Schule](https://www.asv.bayern.de/doku/alle/schueler/unterricht_andere_schule/unterricht_andere_schule) anzulegen.
- Den gemeinsamen Unterrichten sind die Schüler beider Schulen, also die Schüler der Regelklasse und die Schüler der EXT-Klasse, zuzuordnen.

## **Fächer**

## **Bilinguale Grundschule Französisch**

**GS NEU 2023**

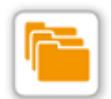

**Französischunterricht** soll mit dem Unterrichtsfach *Französisch* (Kürzel *F*) gemeldet werden. Die Verwendung von *Sonstige Fremdsprache* als Unterrichtsfach ist nicht mehr zulässig. Für **Ansatz 1 - Französisch als Arbeitsgemeinschaft oder Zusatzangebot im Ganztag** ist das Unterrichtsfach *Französisch* mit Unterrichtsart *Arbeitsgemeinschaft* (Kürzel *a*) und Zusatzbedarfsgrund *Bilinguale Grundschule* (Kürzel *BILING\_GS*) bzw. Zusatzbedarfsgrund

#### *GGT 45 min Einsatz* (Kürzel *GGT\_45*) zu melden.

Für **Ansatz 2 - Lernen in zwei Sprachen (Bilingualer Sachfachunterricht)** sind das Unterrichtsfach *Französisch*, die Unterrichtsart *Pflichtunterricht* (Kürzel *p*) und der Zusatzbedarfsgrund *Bilinguale Grundschule* (Kürzel *BILING\_GS*) anzugeben.

### **Praktika und deren Betreuung an den Fachakademien für Sozialpädagogik**

**FAK NEU 2023**

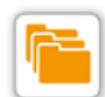

Unterricht im Sinne des Neuverfahrens liegt vor, wenn eine Schülergruppe von einer Lehrkraft eine gewisse Stundenzahl gemeinsam unterrichtet wird. Daher ist *Sozialpädagogische Praxis* im Neuverfahren nicht als Unterricht zu melden.

Die Lehrerstunden zur **Lenkung und Betreuung des Praktikums** im Sozialpädagogischen Einführungsjahr (SEJ), den Studienjahren an der Fachakademie bzw. dem Berufspraktikum werden mit der gleichnamigen Lehrerstundenart *Lenkung und Betreuung des Praktikums* (Kürzel: *LBP*) der Kategorie *Pflege, Förderung, Betreuung* in der den Lehrkräften zugewiesenen Höhe gemeldet. Der Eintrag erfolgt im Modul *Lehrer* auf dem Reiter *<SNR> FAK* unter *Anrechnungen, Pflege, Förderung, Betreuung, Vertretungsreserven*.

Zur **Notenerfassung** in *Sozialpädagogischer Praxis* informieren Sie sich bitte unter: Notenerfassung in [Sozialpädagogischer Praxis an Fachakademien für Sozialpädagogik](https://www.asv.bayern.de/doku/bers/unterricht/fak_sozial_sozpaed_praxis)

Der **Begleit- bzw. Seminarunterricht** zum Berufspraktikum ist Unterricht im Sinne des Neuverfahrens. Für die Meldung steht das Unterrichtsfach *Begleitunterricht zum Berufspraktikum* (Kürzel *BUP*) zur Verfügung.

#### **Neue Unterrichtsfächer an Wirtschaftsschulen**

**WS NEU 2023**

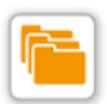

Die bisherigen Unterrichtsfächer *Mensch und Umwelt*, *Ökonomische Grundlagen* und *Digitales Leben und Arbeiten* werden an der vierstufigen Wirtschaftsschule mit Vorklasse schrittweise durch neue Fächer *Mensch, Umwelt, Technik (MUT)*, *Ökonomische Bildung (ÖB)* und *Digitale Bildung (DB)* ersetzt. Die neuen Fächer gelten im Schuljahr 2023/2024 für die Jahrgangsstufe 7 und die Vorklassen.

## **Unterrichtsfächer an Freien Waldorfschulen**

**FWS NEU 2023**

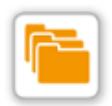

Die Liste der für die Freien Waldorfschulen zur Verfügung stehenden Unterrichtsfächer wurde neu strukturiert. Nicht benötigte Fächer wurden entfernt und neue hinzugefügt: [Unterrichtsfächer FWS](https://www.asv.bayern.de/doku/_media/fws/faecher/asv_faecherliste_neu.pdf)

Neue Fächer werden nach einem Wertelistenupdate automatisch aufgenommen. Um veraltete [Fächer zu löschen und um Fehler in der Übermittlung zu vermeiden, ist es ratsam, die Konsistenzprüfung](https://www.asv.bayern.de/doku/alle/schnittstellen/konsistenzpruefung/2/ssfgueltigkeit) 2.1 unter Schnittstellen auszuführen.

## **Unterricht**

## **Epochaler Unterricht an Schulen mit Wochenstundenprinzip**

**GY, AGY, KOL, WS, BFS, BFF, WSF, BSF, FS, FAK**

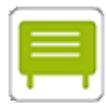

Grundsätzlich ist mit der Meldung der Daten zur Unterrichtssituation jeder Unterricht (mit durchschnittlicher Wochen- bzw. Jahresstundenzahl), den Schüler im geplanten Schuljahr zum Planungsstand 1.10. bzw. 20.10. erhalten sollen, nach ASD zu melden. Dies gilt sowohl im Wochenstundenprinzip als auch – für berufliche Schulen – im Jahresstundenprinzip *(Datei → Schulische Daten → Schulen → Organisation <Schuljahr>)*.

Bei Art der Stundenabrechnung *Wochenstunden* melden die Schulen unabhängig von der tatsächlichen Anzahl an Wochen, in denen ein Unterricht stattfinden kann, in der Regel die Zahl der Unterrichtsstunden, die sich gemäß dem zum Stichtag gültigen Stundenplan in einer normalen Schulwoche ergibt. Epochenunterricht ist – entgegen einer im Wochenstundenprinzip grundsätzlich strengen Stichtags- bzw. Stichtagswochensicht – nicht mit der auf die Stichtagswoche entfallenden, sondern mit der durchschnittlichen Wochenstundenzahl zu melden. Dies gilt auch für Blockunterricht und nicht wöchentlich stattfindenden Unterricht. Ein einstündiger Unterricht, der nur im zweiten Halbjahr vorgesehen ist, ist beispielsweise mit 0,5 Stunden zu melden.

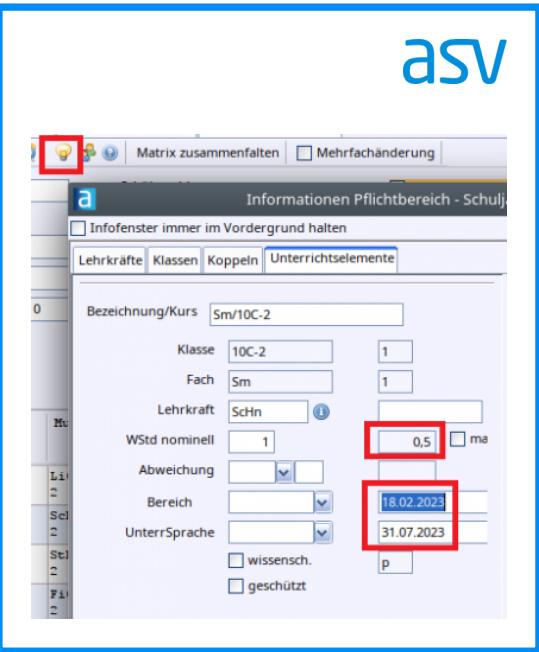

Die Eintragung solcher epochalen Unterrichte erfolgt über das Infofenster in der Matrix oder in der Liste Besonderer Unterricht. Beachten Sie hierzu bitte: [Epochaler Unterricht](https://www.asv.bayern.de/doku/alle/unterricht/epochal).

## **Fachklammer**

**BS**

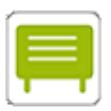

In Ausnahmefällen kann es zulässig sein, Unterrichtselemente mit unterschiedlichen Unterrichtsfächern (z. B. bei Berufsgruppenbeschulung) zu koppeln. Dies ist mit der sogenannten "Feinkoppel" möglich. Erläuterungen zur Erfassung finden Sie unter: [Fachklammer](https://www.asv.bayern.de/doku/bers/unterricht/fachklammer)

## **Teamteaching**

**alle Schularten NEU 2023**

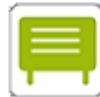

Wird ein Unterricht von zwei Lehrkräften gemeinsam erteilt (keine pädagogischen Assistenten oder Drittkräfte), so ist dieser Unterricht mit der Feinkoppel *Teamteaching* zu erfassen. Damit ist die Anzahl der Stunden sowohl aus Sicht der unterrichtenden Lehrkräfte als auch aus Sicht der zugeordneten Schüler korrekt.

Erläuterungen zur Erfassung finden Sie unter: [Abbildung von Teamteaching in der Matrix](https://www.asv.bayern.de/doku/alle/teamteaching)

### **Arten der Stundenabrechnung**

**BFS, BFF, BSF, FS, FAK NEU 2023**

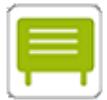

Manche Schularten haben ein Wahlrecht hinsichtlich der Art der Stundenabrechnung für die Meldung der Daten zur Unterrichtssituation. Berufsfachschulen und Berufsfachschulen zur sonderpädagogischen Förderung melden Wochenstunden oder Jahresstunden Netto; Förderberufsschulen, Fachschulen und Fachakademien können zusätzlich auch Jahresstunden Brutto wählen.

Beachten Sie bitte, dass **Jahresstunden Netto** ausschließlich dann zulässig ist, wenn sich die Unterrichts- und Ferienzeiten an Ihrer Schule nach dem **offiziellen Schulkalender** richten. Wird Samstagsunterricht erteilt, sind die Ferienzeiten individuell festgelegt oder beginnt Ihr Schuljahr nicht am 1. August, so dürfen nur Wochenstunden oder Jahresstunden Brutto gemeldet werden.

Ist der **Unterricht** an Ihrer Schule überwiegend **ungleichmäßig** auf die Schulwochen verteilt, so dürfen **nur Jahresstunden** gemeldet werden.

Ausführliche Erläuterungen finden Sie unter: [Arten der Stundenabrechnung](https://www.asv.bayern.de/doku/bers/us/arten_der_stundenabrechnung)

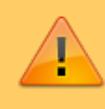

Nehmen Sie diese Eintragung unbedingt vor dem Import der Stundenplandatei und vor der Datenpflege für die US-Meldung vor, damit die Lehrerstunden in ASV korrekt ermittelt werden.

## **Anzahl der Jahresunterrichtstage**

**BS, BFS, BFF, FS, FAK, BSF NEU 2023**

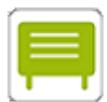

Bei Art der Stundenabrechnung *Jahresstunden Netto* werden die statistisch relevanten Unterrichtswochenstunden anhand der Formel *<Unterrichtsstunden pro Woche \* Wiederholungsfaktor / Anzahl der Jahresunterrichtswochen>* ermittelt.

Das Schuljahr 2023/2024 umfasst **185 Jahresunterrichtstage**, die auf dem Reiter *Organisation 23/24 (Datei → Schulische Daten → Schulen)* im Feld *Schultage Lehrerstundenabrechnung* einzutragen sind, wodurch sich als *Anzahl Schulwochen* 37 ergibt. Sie müssen hierfür nicht den Button *Berechnen* betätigen, sondern können die Anzahl manuell erfassen.

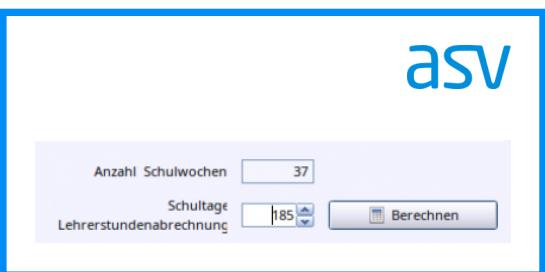

Nehmen Sie diese Eintragung unbedingt zu Beginn der Datenpflege für das Schuljahr vor, damit die Lehrerstunden in ASV korrekt ermittelt werden.

Bei Art der Stundenabrechnung *Jahresstunden Brutto* sind bei der Bestimmung des Wiederholungsfaktors Feiertage nicht abzuziehen. Die statistisch relevanten Unterrichtswochenstunden werden folgendermaßen ermittelt:

*Unterrichtsstunden pro Woche \* Wiederholungsfaktor / (Jahresunterrichtstage / 5)* Bei dieser Art der Stundenabrechnung sind im Feld *Schultage Lehrerstundenabrechnung* grundsätzlich **190 Jahresunterrichtstage** einzutragen.

#### **Wissenschaftlicher und nichtwissenschaftlicher sowie fachtheoretischer und fachpraktischer Unterricht an beruflichen Schulen und beruflichen Förderschulen**

**alle beruflichen Schulen und beruflichen Förderschulen**

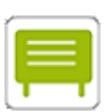

Gemäß der Verordnung über die Unterrichtspflichtzeit in Bayern vom 11. September 2018 sowie der Bekanntmachung des Bayerischen Staatsministeriums für Unterricht und Kultus vom 5. Februar 2019, Az. VI.7-BP9004-7a.6 694 ist die Unterrichtspflichtzeit von **Vollzeitlehrkräften der QE 4** von deren Einsatz in wissenschaftlichen Fächern abhängig.

Alle Unterrichte sind daher als wissenschaftlich oder nichtwissenschaftlich zu kennzeichnen und die UPZ ist gemäß den Vorgaben einzutragen.

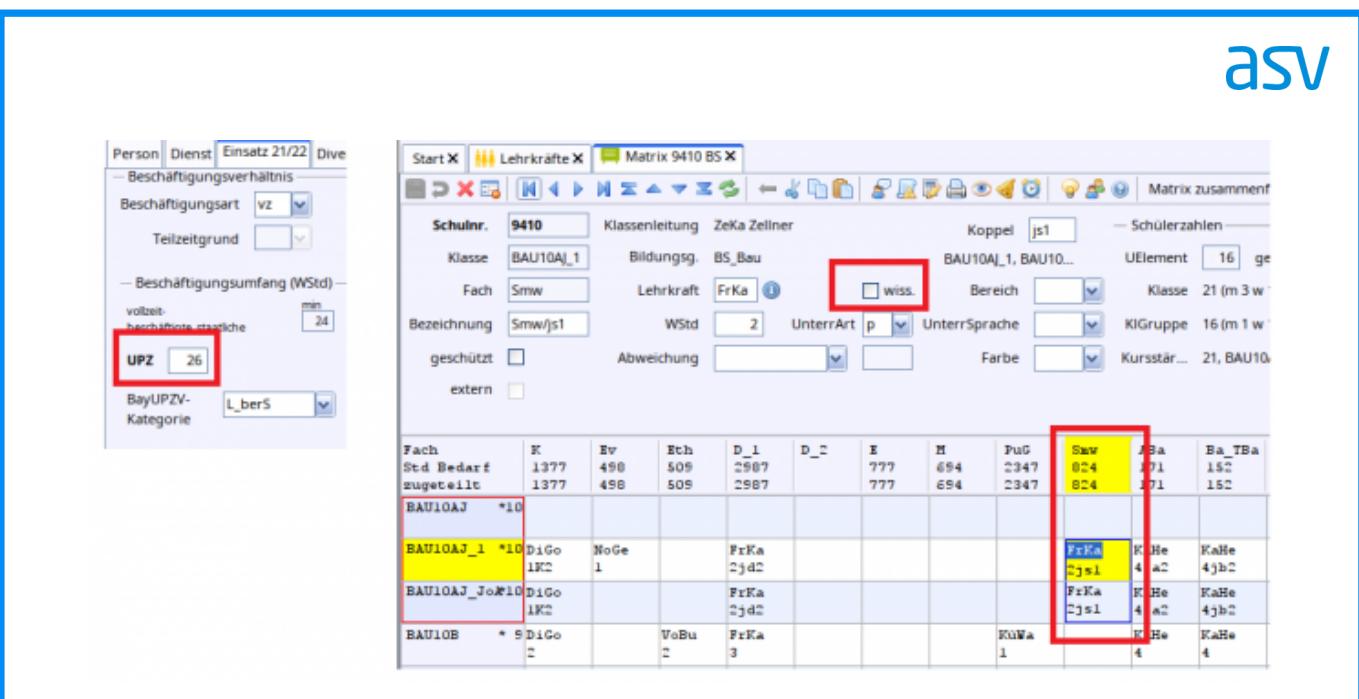

Ähnliches gilt für **Fachlehrkräfte der 3. QE**, die fachtheoretisch eingesetzt sind; deren Unterrichte sind als fachtheoretisch **(Häkchen "wiss.")** bzw. fachpraktisch zu kennzeichnen. **Allgemeine berufliche Schulen** reduzieren die grundlegende UPZ von 27 bei Fachlehrkräften in Vollzeit entsprechend den Vorgaben; sie tragen keine Ermäßigungen wegen fachtheoretischen Einsatzes ein. Auch Teilzeitlehrkräfte erhalten keine Reduzierung wegen fachtheoretischen Unterrichts.

Die Unterscheidung zwischen wissenschaftlichen und nichtwissenschaftlichen Fächern für die 4. QE ergibt sich grundsätzlich direkt aus der UPZ-Verordnung. Für die 3. QE ist der Einsatz der Fachlehrkräfte bei Fächern bzw. Lernfeldern mit fachtheoretischem und fachpraktischem Anteil durch die Schulleitung ggf. in Absprache mit den Fachbetreuungen bzw. den unterrichtenden Lehrkräften sorgfältig zu prüfen und eine Entscheidung zu treffen, ob der Unterricht als fachtheoretisch zu werten ist.

Für Fachlehrkräfte an **beruflichen Förderschulen** ist die UPZ laut Verordnung mit 26 zunächst unabhängig vom fachtheoretischen Einsatz. Die QE-3-Lehrkräfte an den Förderschulen erhalten ggf. Anrechnungen, die mit Kürzel *ft* zu verbuchen sind.

Bei Teilzeitlehrkräften ist als UPZ - unabhängig vom Anteil der wissenschaftlichen und nichtwissenschaftlichen Stunden - die Summe der tatsächlichen Einsatzstunden anzugeben: eine QE-4- Lehrkraft an einer Berufsschule, die eine Anrechnungsstunde erhält und 5 wissenschaftliche und 8 nichtwissenschaftliche Stunden unterrichtet, hat demnach eine UPZ von 14.

Es wurden Plausiprüfungen in ASV integriert, die in manchen Konstellationen einen Hinweis geben, wenn Eintragungen im Modul Unterricht und im Lehrermodul nicht konsistent sind. Bitte beachten Sie, dass nicht alle möglichen Inkonsistenzen durch PL-Prüfungen abgefangen werden. Die korrekte UPZ-Anpassung zu berechnen, bleibt in der Verantwortung der Schulleitung.

## **Unterricht an Montessori-Schulen**

**GS, MS NEU 2023**

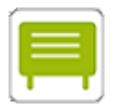

Bitte beachten Sie die **Besonderheiten zur Abbildung des Unterrichts an Montessori-Schulen**, die unter [Abbildung der Besonderheiten an Montessori-Schulen in ASV/ASD](https://www.asv.bayern.de/doku/gms/montessori/praesentation_besonderheiten) beschrieben sind. Insbesondere gibt es das Unterrichtsfach *Grundlegender Unterricht* (Kürzel *GU*) nur bis

Jahrgangsstufe 2. Dementsprechend darf *GU* ab Jahrgangsstufe 3 nicht mehr gemeldet

werden.

## **Lehrkräfte**

## **Erfassen von Lehrkräften mit mehreren Dienstverhältnissen oder mehreren Dienststellen**

#### **alle Schularten**

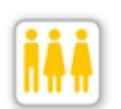

[Ausführliche Eintragungshinweise zu dieser Thematik finden Sie auf der Webseite des](https://www.km.bayern.de/lehrer/schulleitungen/amtliche-schuldaten.html) Staatsministeriums.

Grundsätzlich gilt:

- Jede Schule meldet nur dasjenige Dienstverhältnis einer Lehrkraft, in dessen Rahmen die Lehrkraft an der Schule tätig ist; über etwaig bekannte Nebentätigkeiten einer Lehrkraft, die vollständig an anderen Schulen stattfinden, berichtet sie nicht.
- Auf den Reitern Dienst und Einsatz im Lehrermodul werden nur Daten des Hauptdienstverhältnisses innerhalb eines DSS eingetragen.

## **Stammschule**

#### **alle Schularten**

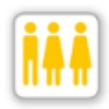

Als Stammschule einer Lehrkraft ist grundsätzlich diejenige Schule anzugeben, die die Hauptdienststelle des Dienstverhältnisses darstellt, im Rahmen dessen die Lehrkraft an der Schule tätig ist. Bei Lehrkräften mit mehreren Dienstverhältnissen und/oder Dienststellen und Schulen mit gemeinsamem DSS gibt es einige Besonderheiten zu beachten, die ausführlich [im Dokument Erfassen von Lehrkräften mit mehreren Dienstverhältnissen bzw. mehreren](https://www.km.bayern.de/download/19422_erfassen_von_lk_mit_mehreren_dienststellen_dienstverhltnissen.pdf)

Dienststellen dargestellt sind.

Für staatliche Lehrkräfte sollte grundsätzlich die in VIVA eingetragene Schule als Stammschule gemeldet werden. Ist in VIVA für das Hauptdienstverhältnis einer Lehrkraft eine andere Stammschule erfasst als in ASV, so sollte dies bei der Übernahme der Lehrerdaten angezeigt werden. Bei staatlichen Lehrkräften an beruflichen Schulzentren oder in sonstiger Weise organisatorisch

verbundenen Schulen kann abweichend von VIVA die Schule des überwiegenden Einsatzes der Lehrkraft innerhalb des Schulverbunds oder die größte der verbundenen Schulen angegeben werden.

## **Studienreferendare**

**alle Schularten**

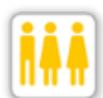

Bei Studienreferendaren (Eintrag *vd* im Reiter *Einsatz <Schuljahr>*) ist im Reiter *Dienst* unter *Lehrbefähigung/-erlaubnis* das angestrebte Lehramt einzutragen.

#### **gemeinsam.Brücken.bauen**

**alle Schularten NEU 2023**

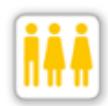

Das eingesetzte Personal im Rahmen des Programms **gemeinsam.Brücken.bauen** ist zu melden, sofern es für eigenverantwortlichen Unterricht vorgesehen ist. Hierbei ist der Unterricht stets mit dem Zusatzbedarfsgrund *gemeinsam.Brücken.bauen* (Kürzel *GBB*) zu kennzeichnen. Sofern es sich um externes Personal eines Kooperationspartners handelt, ist zudem die Unterrichtseigenschaft *externes Personal* (Kürzel

*EPK*) im oberen Bereich der *Matrix* auszuwählen.

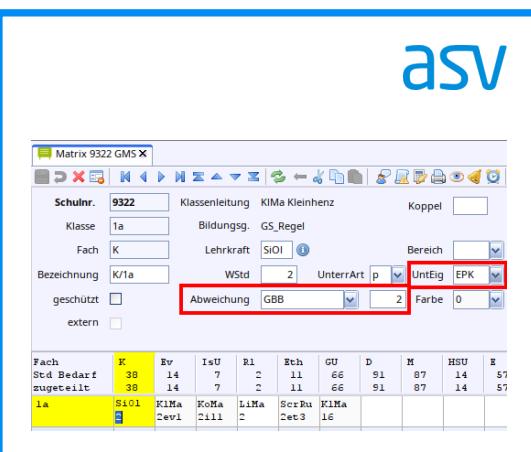

Die entsprechend der jeweiligen Vorgaben (z. B. an beruflichen Schulen) als Mehrarbeit vergüteten Stunden sind auf dem Schulnummernreiter im Bereich *Mehrarbeit/Nebentätigkeit* zu erfassen.

Für Grund- und Mittelschulen gilt wie bisher, dass die mit dem Zusatzbedarfsgrund *GBB* in ASD als nicht budgetrelevant gewertet werden.

Die Meldung von externem Personal ist unter [Externes Personal](https://www.asv.bayern.de/doku/gms/externespersonal/start) beschrieben.

## **Auswahl von Differenzierungen von sonstigen Anrechnungen (wx)**

**alle Schularten NEU 2023**

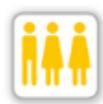

Zukünftig sollen die **sonstigen Anrechnungen** besser automatisiert ausgewertet werden können, weshalb ab dem Schuljahr 2023/2024 **zwingend eine Differenzierung auszuwählen** ist; ein Erläuterungstext alleine ist nicht mehr ausreichend. Bitte achten Sie daher darauf, dass bei jeder *sonstigen Anrechnung* (Kürzel *wx*) eine entsprechende Auswahl vorgenommen wird.

Unter anderem stehen folgende Ausprägungen für die Differenzierung zur Verfügung: *KIBBS*, *Mobbing-Prävention*, *Lehrergesundheit*, Tätigkeit im Beratungsnetzwerk *"Zukunft prägen – Lehrer/-in werden"* sowie *Inklusion* (letzteres betrifft nur Grund- und Mittelschulen).

Bei einer Lehrkraft, die eine der genannten Anrechnungen erhält, wird zunächst die Lehrerstundenart *sonstige Anrechnung (staatl.)* (Kürzel *wx*) ausgewählt. Danach wird unter Bemerkung die entsprechende Differenzierung erfasst.

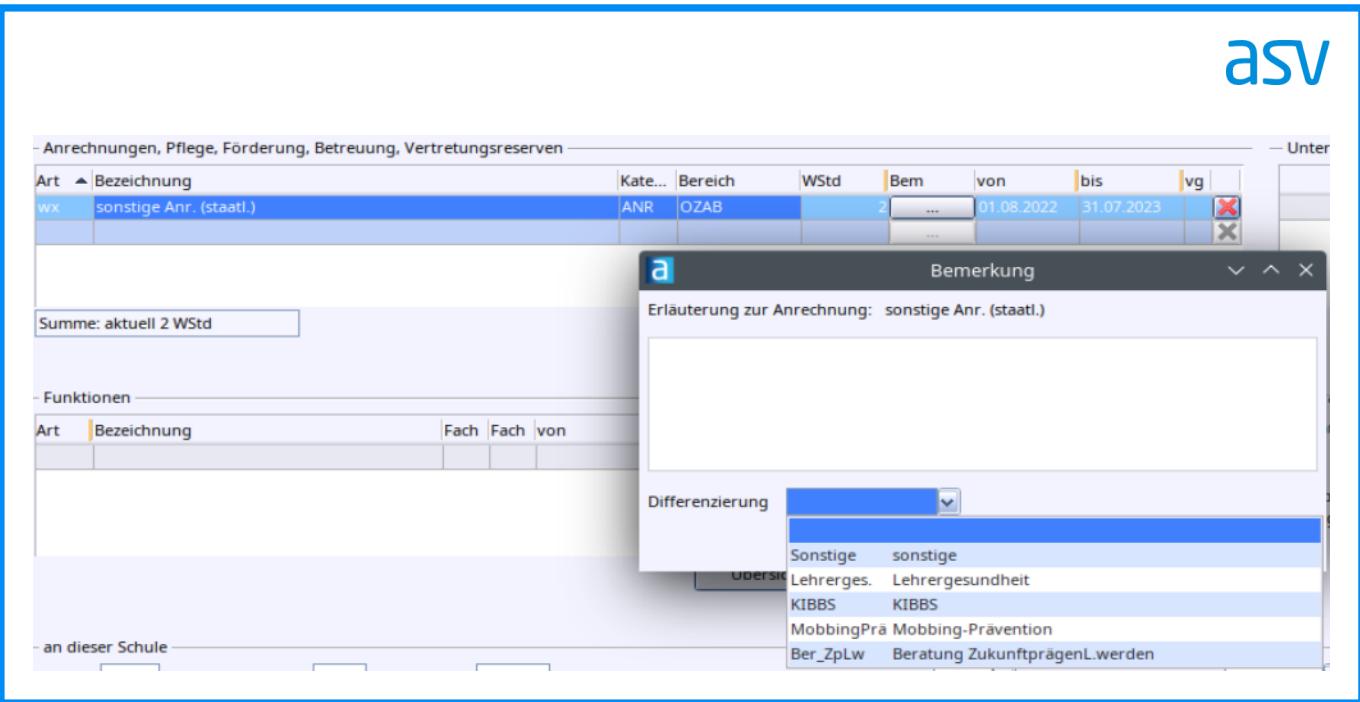

Sollte eine Lehrkraft mehrere *wx*-Anrechnungen mit unterschiedlichen Differenzierungen (z. B. jeweils eine Anrechnungsstunde für Lehrergesundheit und KIBBS) erhalten, legen Sie bitte für jede dieser Differenzierungen einen eigenen Eintrag an.

Sofern keine andere Differenzierung zutreffend ist, wählen Sie bitte *sonstige* aus.

## **Personalvertretung an Förderschulen**

**alle Förderschulen und Schulen für Kranke NEU 2023**

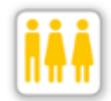

Die Lehrerstundenarten zur Meldung der Personalvertretung wurden aktualisiert. Bitte [beachten Sie hierzu den entsprechenden ASV-Doku-Eintrag unter Personalvertretung an](https://www.asv.bayern.de/doku/fz/lehrkraefte/personalvertretung) Förderschulen.

Die Eintragungen sind insofern durch Plausibilitätsprüfungen abgesichert, als die Lehrerstundenarten *Hauptpersonalrat* und *Personalrat Förderschule* ausschließlich für

staatliches Personal verwendet werden dürfen. Achten Sie bitte insbesondere darauf, die Lehrerstundenart *Hauptpersonalrat* auch tatsächlich nur für diejenigen Lehrkräfte zu verwenden, die [gewählte HPR-Mitglieder](https://www.km.bayern.de/lehrer/dienst-und-beschaeftigungsverhaeltnis/personalrat.html) sind.

## **Profilschulen Informatik und Zukunftstechnologien (PIZ)**

**FZ NEU 2023**

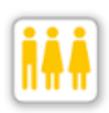

Die PIZ im Förderschulbereich erhalten je Schule eine Anrechnungsstunde. In ASV ist die Anrechnung unter *Mitwirkung Schulversuch* (Kürzel *ws*) mit Bemerkung einzutragen.

#### **Verpflichtendes Arbeitszeitkonto**

**GS**

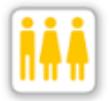

Lehrkräfte an Grundschulen müssen unter bestimmten Bedingungen ein verpflichtendes Arbeitszeitkonto führen. Beachten Sie hierzu die Informationen unter [Arbeitszeitkonto](https://www.asv.bayern.de/doku/gms/lehrer/arbeitszeitkonto/start) sowie die dort aufgeführten Links mit Hinweisen zur Eintragung.

#### **Maßnahmen zur Sicherung der Unterrichtsversorgung an Grund- und Mittelschulen**

**GS, MS NEU 2023**

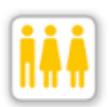

Die Erfassung des externen Personals wurde zum Schuljahr 2023/2024 überarbeitet. [Bitte beachten Sie die Hinweise unter Maßnahmen zur Sicherung der Unterrichtsversorgung](https://www.asv.bayern.de/doku/gms/sicherung_unterrichtsversorgung) an Grund- und Mittelschulen.

## **Fachlehrkraft Sonderpädagogik**

**FZ, RSF NEU 2023**

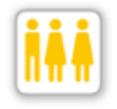

Im Schuljahr 2023/2024 wird erstmalig eine Qualifizierung zur Fachlehrkraft Sonderpädagogik angeboten (vgl. KMS Nr. III.6-BP8027.0/2/10).

Im **ersten Jahr** der zweijährigen Qualifizierung sind bei den Lehrkräften folgende Eintragungen vorzunehmen:

Reiter *Dienst*:

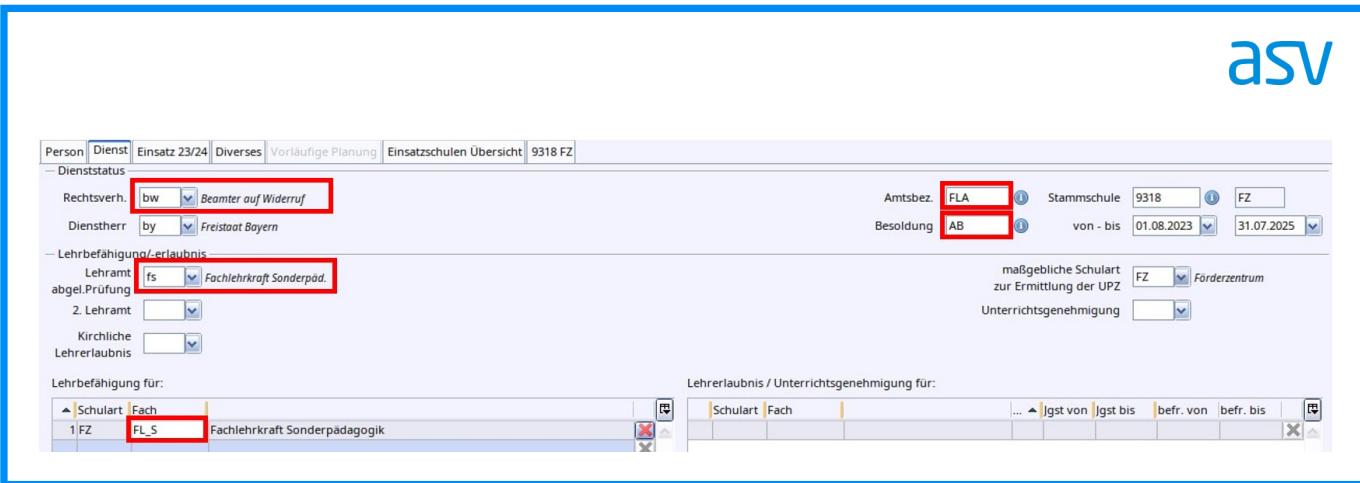

## Reiter *Einsatz*:

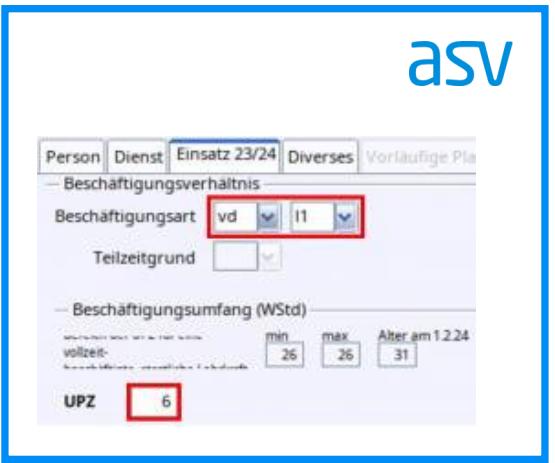

Bei der UPZ wird bei der Meldung zur US nur der eigenverantwortlich erteilte Unterricht berücksichtigt.

Für die **Betreuung der Teilnehmenden** an der Qualifikation in den Regionen werden Regionalmentoren (RM) eingesetzt. Für die Verbuchung der Anrechnungsstunden ist die Lehrerstundenart *Regionalmentor FL-Ausbildung* (Kürzel *lr*) zu verwenden.

## **Abordnung von Heilpädagogischen Förderlehrern und Heilpädagogischen Unterrichtshilfen an Grund- und Mittelschulen**

**GS, MS**

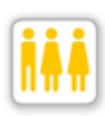

Der Einsatz von abgeordneten Heilpädagogischen Förderlehrern und Heilpädagogischen Unterrichtshilfen an Grund- und Mittelschulen ist als Unterricht mit Zusatzbedarfsgrund *HFL* und *HPU* an GMS (Kürzel *HEILPÄD*) bzw. mit der Lehrerstundenart *Heilpädagogische Fördermaßnahmen* (Kürzel *HPF*) zu melden.

## **Ein-Fach-Fachlehrer**

**GS, MS**

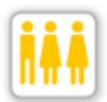

Ein-Fach-Fachlehrer (vgl. KMS Nr. III.3-BP7001-4b.65378) haben in Vollzeit eine Unterrichtspflichtzeit von 29. Bei diesen Lehrkräften ist auf dem Reiter *Einsatz 23/24* im Feld *Kategorie für UPZ-Berechnung* die Ausprägung *Fl\_1F\_GMS* einzutragen:

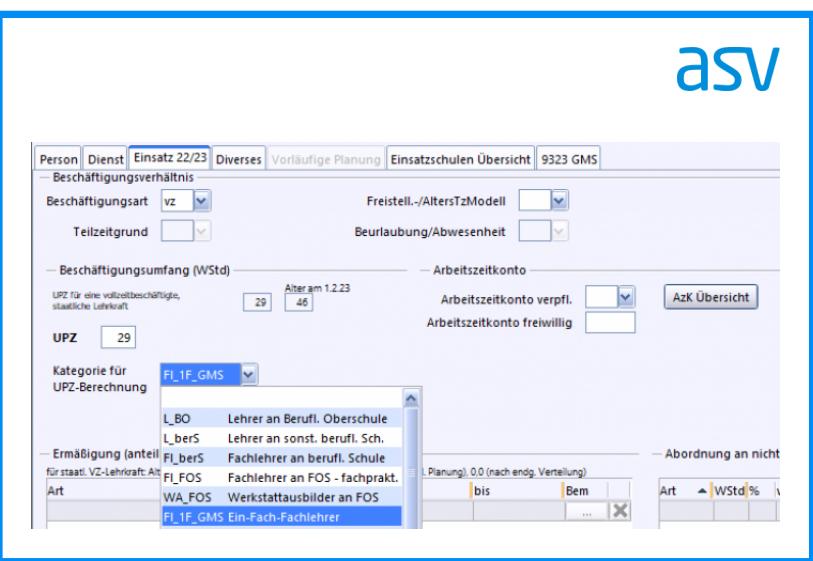

## **Mobile Reserve im inklusiven Einsatz an Regelschulen**

**FZ**

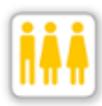

Seit dem Schuljahr 2022/2023 kann unter *Anrechnungen, Pflege, Förderung, Betreuung, Vertretungsreserven* die Lehrerstundenart *Mobile Reserve im inklusiven Einsatz an Regelschulen (z. B. Tandemklassen)* (Kürzel *LMR-Inkl*) ausgewählt werden. Lehrkräfte der Mobilen Reserve, die für den Einsatz an Regelschulen vorgesehen sind, können dadurch von denen, die an Förderschulen eingesetzt werden, unterschieden werden.

## **Besondere Lehrerstundenarten für Schulen mit Jahresstundenprinzip**

**BS, BFS, BFF, FS, FAK**

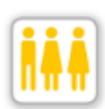

Im Jahresstundenprinzip sind am Stichtag bereits (rechtlich gesichert) feststehende Stundenreduzierungen und -erhöhungen im Verlauf des Schuljahres (z. B. Pension ab Halbjahr, bereits genehmigte Elternzeit, Rückkehr aus Elternzeit) zu berücksichtigen. Bei einer Erhöhung wäre die entsprechende durchschnittliche UPZ bezogen auf das Schuljahr anzugeben. Eine Reduzierung wäre im Bereich Ermäßigungen mit einer der folgenden Arten

zu erfassen:

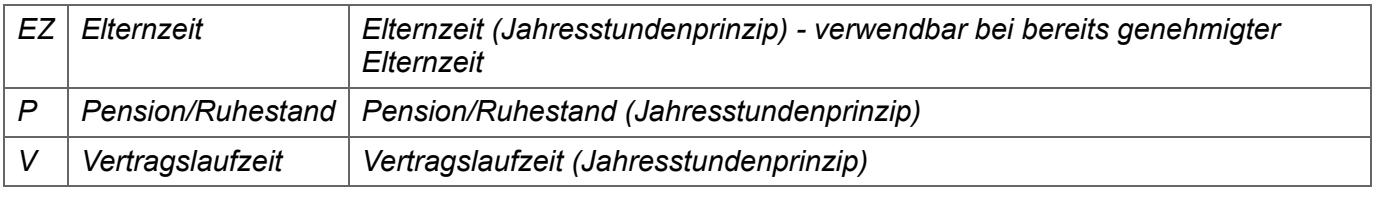

Beispiel:

War eine Lehrkraft von 12.09.2022 bis 09.10.2022 in Elternzeit und unterrichtet seitdem in Vollzeit, so ist im Nettoprinzip folgende Eintragung vorzunehmen:

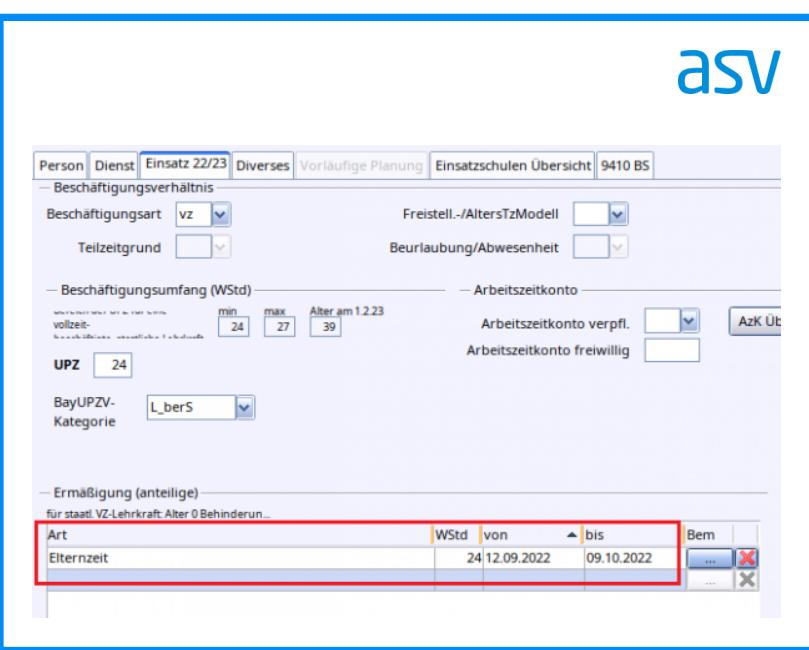

ASV errechnet anhand des Gültigkeitszeitraums gemäß folgender Formel die Höhe der anteiligen Ermäßigung: Statistisch relevante Stunden = Anzahl Wochenstunden bei ganzjähriger Gültigkeit \* Anzahl Nettoarbeitstage im Gültigkeitszeitraum / Anzahl Nettoarbeitstage im Schuljahr

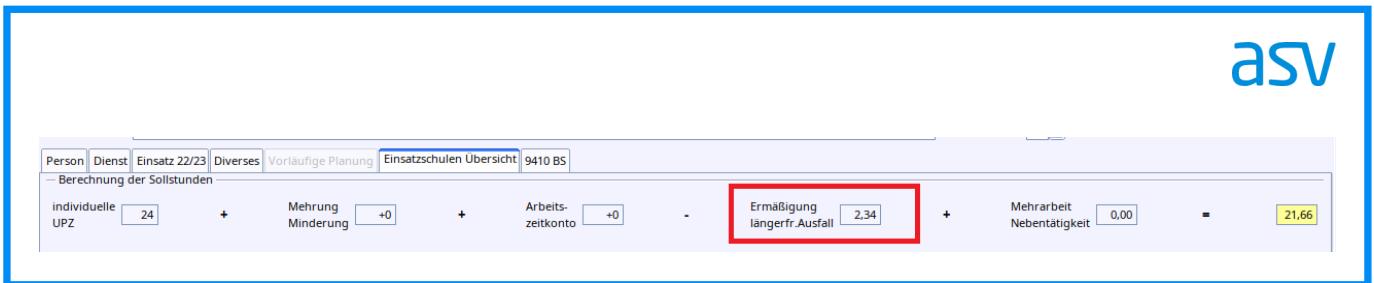

Im Bruttoprinzip ist die anteilige Ermäßigung direkt zu erfassen und das Häkchen "stat. rel." zu setzen:

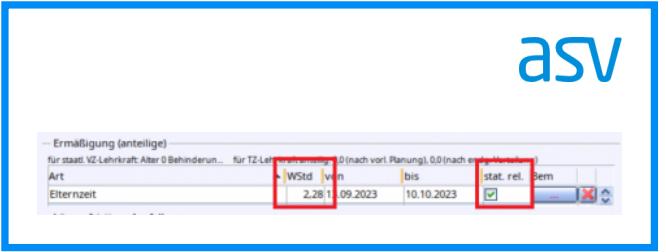

Voraussichtliche, aber unsichere Personalwechsel (z. B. Versetzungsanträge zum Halbjahr, vor Geburt des Kindes geplante Elternzeit) dürfen nur bedingt berücksichtigt werden: Wahrscheinliche Stundenreduzierungen dürfen in der Stundenplanung und damit in der Lehrkraft-zu-Unterricht-Zuordnung bereits abgebildet werden. Im Umfang der Reduzierungen muss bei den Lehrkräften aber die hierfür vorgesehene, budgetrelevante Lehrerstundenart *Vertretungsres. (Jahresstdn.)* verbucht werden, so dass keine zu hohen Bedarfe signalisiert werden und das Budget aus Sicht des Stichtags korrekt übermittelt wird.

Beispiel:

Eine Teilzeit-Lehrkraft mit einer Unterrichtspflichtzeit von 14 Stunden wird voraussichtlich ab 05.01.2023 für den Rest des Schuljahres in Elternzeit gehen. In diesem Fall ist im Nettoprinzip folgende Eintragung auf dem Schulnummern-Reiter vorzunehmen:

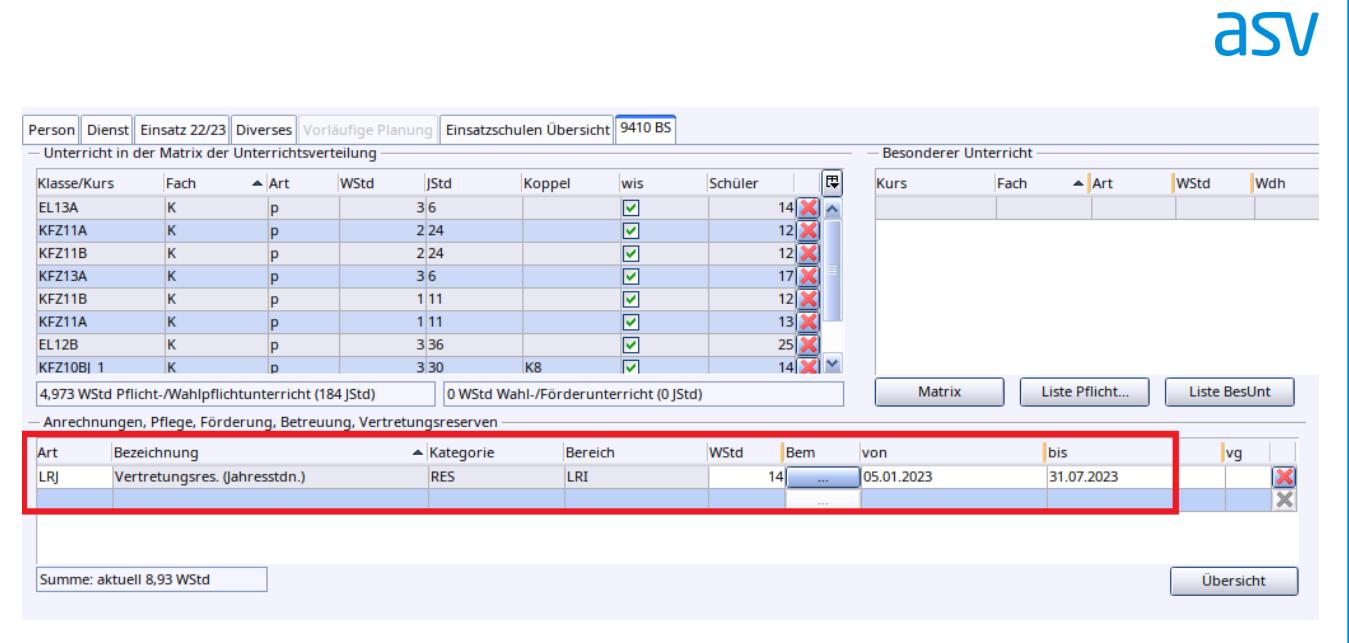

Zusammen mit den bis dahin geplanten Unterrichten ist die Stundenbilanz der Lehrkraft ausgeglichen (Toleranzgrenze +/- 0,5):

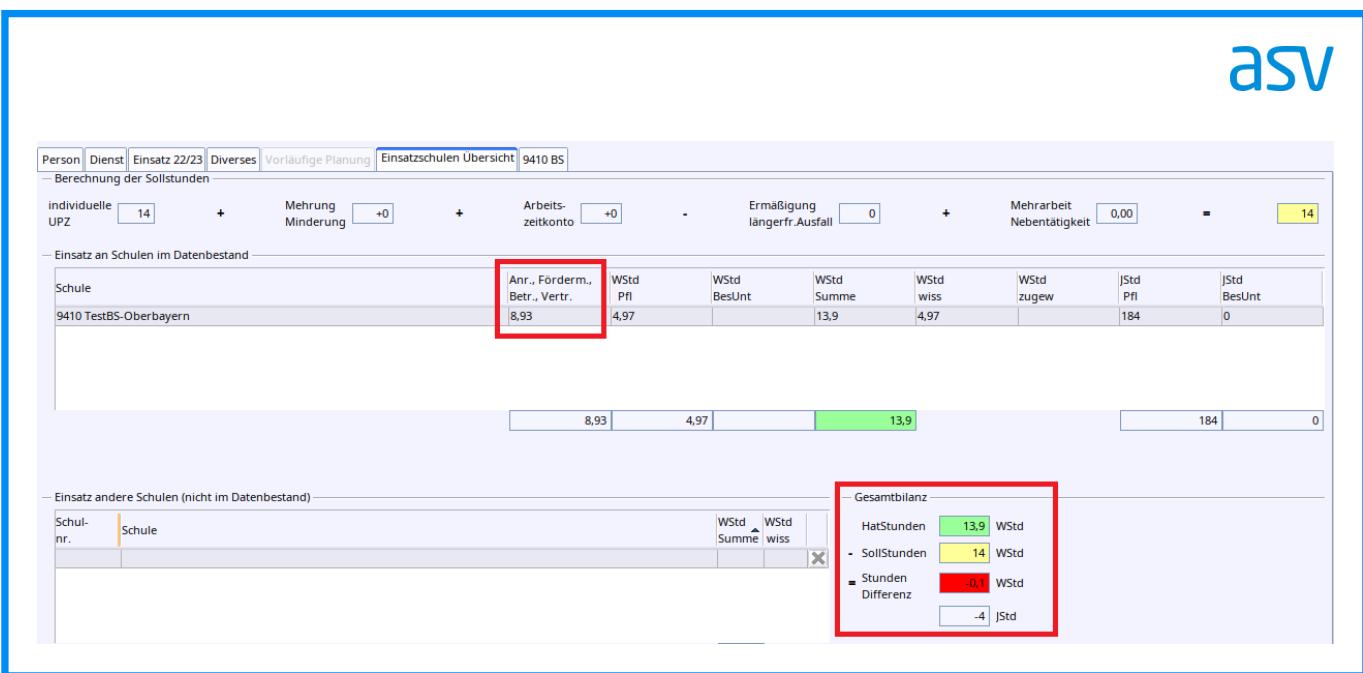

## **Unterrichtspflichtzeit der Studienreferendare für das Lehramt an beruflichen Schulen und Fachlehreranwärter für berufliche Schulen**

**alle beruflichen Schulen**

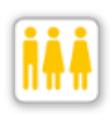

Grundsätzlich sind Referendare und Anwärter mit Beschäftigungsart *vd* und entsprechendem Ausbildungsabschnitt zu melden. Als Lehramt ist das angestrebte Lehramt einzutragen. Fachlehreranwärter mit Lehramt Fachlehrer beruflich haben in beiden Ausbildungsabschnitten (*r1* und *r2*) eine UPZ von 6.

Für Referendare mit Lehramt an beruflichen Schulen gilt:

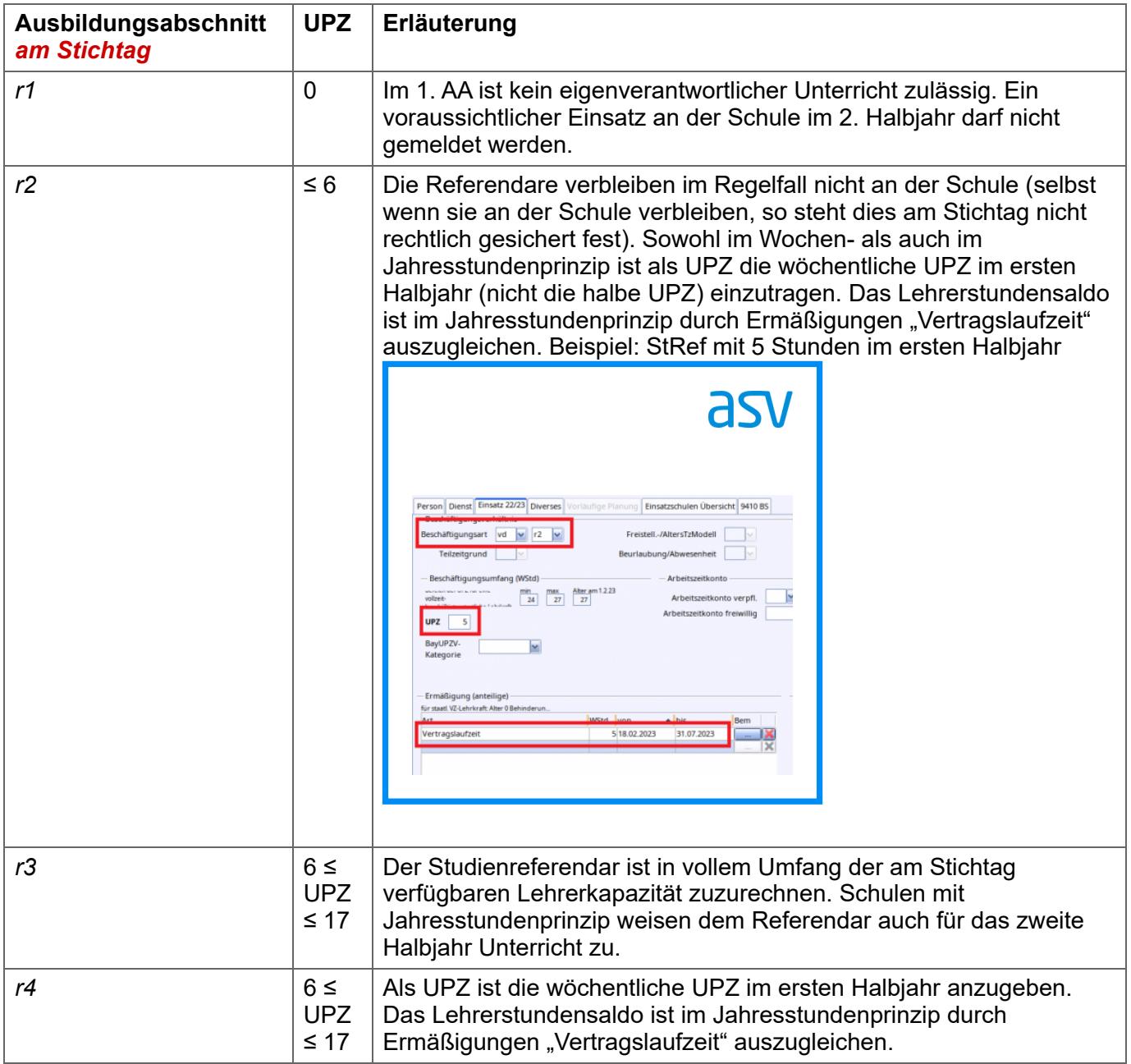

## **Abordnung an das Studienseminar als Seminarlehrkraft und Fachmitarbeit an den Regierungen**

**alle beruflichen Schulen**

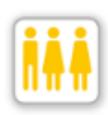

Grundsätzlich ist der Stundenumfang, mit dem eine Lehrkraft an eine nichtschulische Dienststelle abgeordnet ist, auf dem Reiter *Einsatz <Schuljahr>* einzutragen. Abweichend hiervon erhalten Seminarlehrkräfte beruflicher Schulen mit Teilabordnung an das Studienseminar oder Lehrkräfte für eine – ggf. mit Abordnungsschreiben bestätigte – Fachmitarbeit an der Regierung Anrechnungsstunden, die auf dem Schulnummernreiter mit

der Art *Studienseminar (Teilabordnung)* bzw. *Fachmitarbeit Reg.* zu erfassen sind. Mit dieser Verbuchung werden die Stunden bei der Berechnung der einer Schule zustehenden Anrechnungsstunden für Schulleitung etc. korrekterweise berücksichtigt.

## **Verbuchung von Anrechnungen bei organisatorisch verbundenen beruflichen Schulen**

**alle beruflichen Schulen NEU 2023**

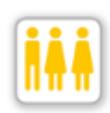

Den Schulen innerhalb eines Schulverbunds beruflicher Schulen stehen gem. Bekanntmachung des Bayerischen Staatsministeriums für Unterricht und Kultus vom 5. Februar 2019, Az. VI.7-BP9004-7a.6 694 bestimmte Anrechnungsstunden in Abhängigkeit der Anzahl an Vollzeitlehrereinheiten des Verbunds zur Verfügung. Schulbezogene Anrechnungsstunden (z. B. Schulleitung bei der Leitung mehrerer Schulen) sollten dabei stets

bei der entsprechenden Dienststelle verortet sein.

## **Kategorie für die UPZ-Berechnung**

**alle beruflichen Schulen und beruflichen Förderschulen**

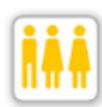

Nicht in allen Fällen kann die Unterrichtspflichtzeit einer Lehrkraft anhand der Schulart ihrer Stammschule, ihrer Besoldungsgruppe und ihres Lehramts zuverlässig berechnet werden. Deshalb ist in manchen Kombinationen aus Lehramt und maßgeblicher Schulart für die Ermittlung der UPZ die Angabe einer UPZ-Kategorie erforderlich. Bei einer Lehrkraft, für die

Nr. 4.2 oder Nr. 4.4 der Anlage zur BayUPZV zutreffend ist, ist beispielsweise die Kategorie *L\_berS* anzugeben:

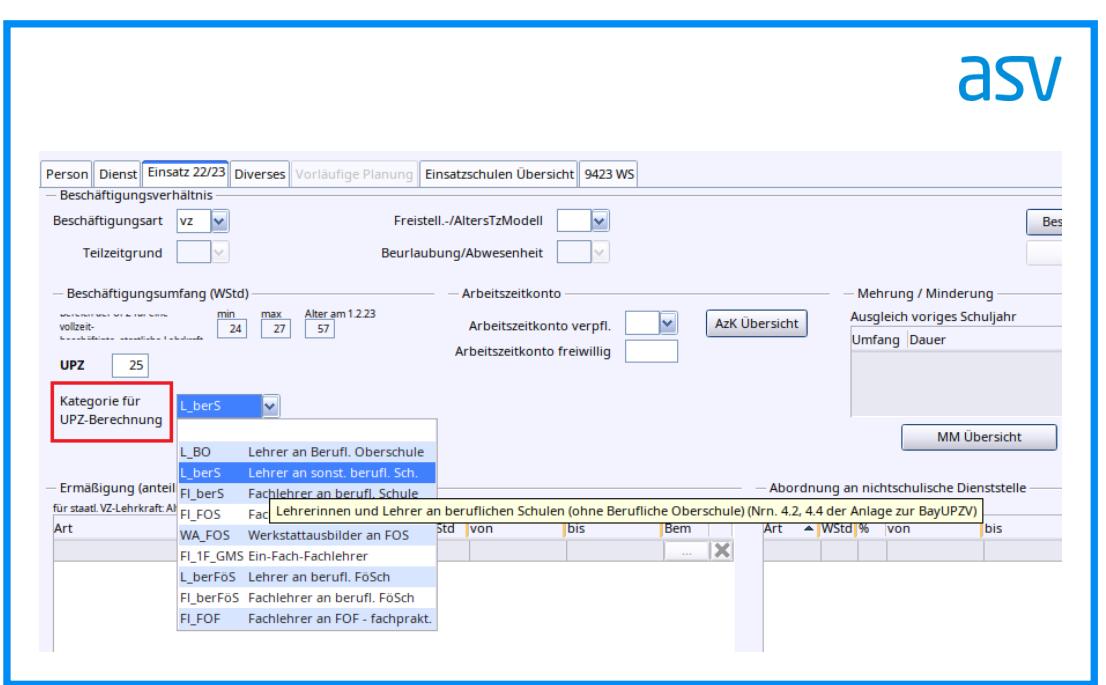

Bitte tragen Sie diese Information ein, sofern eine Plausi-Prüfung in ASV die Erfassung fordert. An nichtstaatlichen beruflichen Schulen ist diejenige Kategorie anzugeben, die für vergleichbare Lehrkräfte im Beamtenverhältnis zutreffend wäre (vgl. Art. 18 BaySchFG); insbesondere *Fl\_berS* für Lehrkräfte, die der Zuschussgruppe F bzw. N2 zugeordnet sind, und *L\_berS* für Lehrkräfte mit Zuschussgruppe H bzw. N1.

Für tarifbeschäftigte Lehrkräfte und das sonstige mit unterrichtlichen Aufgaben betraute Personal an staatlichen beruflichen Schulen ist die Unterrichtspflichtzeit in der KMBek Az. VI.7-BP9004-7a.6 694 vom 5. Februar 2019 analog zur BayUPZV festgelegt, so dass auch für dieses Personal die entsprechende Kategorie angegeben werden kann.

## **Zuschussgruppe für den Lehrpersonal- und Betriebszuschuss**

**alle nichtstaatlichen beruflichen Schulen (ohne Ergänzungsschulen)**

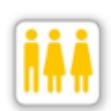

Kommunale und private berufliche Schulen erhalten entsprechend dem Bayerischen Schulfinanzierungsgesetz Lehrpersonal- bzw. Betriebszuschüsse. Zu deren Berechnung werden die Lehrkräfte entsprechend ihrer Ausbildung und Tätigkeit den Besoldungsgruppen Für die Eintragung in ASV gilt hierbei:

Für jede Lehrkraft an einer kommunalen oder privaten beruflichen Schule ist auf dem Schulnummerreiter eine Zuschussgruppe zu erfassen:

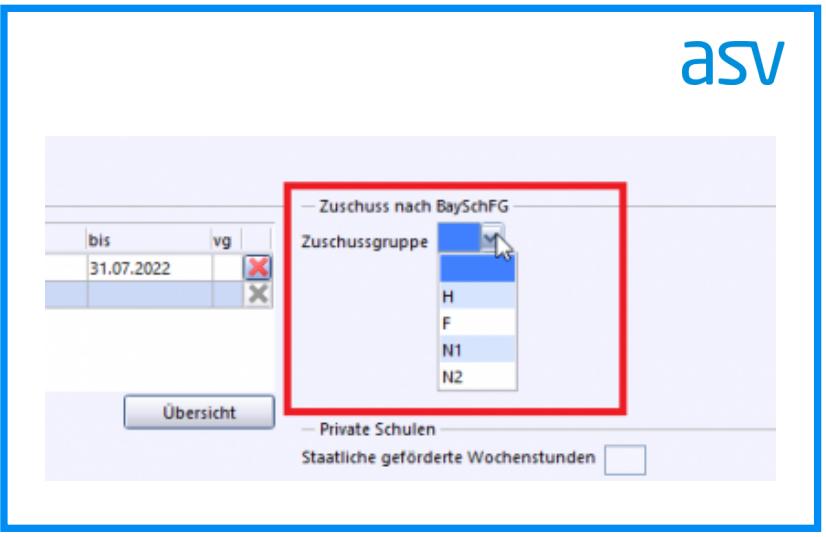

- Die Zuschussgruppe ist entsprechend dem Bescheid zur Unterrichtsgenehmigung der Lehrkraft der jeweiligen Regierung einzutragen.
- Für das erstmalige Befüllen des Feldes *Zuschussgruppe* bei allen Lehrkräften kann folgende Konsistenzprüfung genutzt werden: [Lehrer / Zuschussgruppe vorbelegen](https://www.asv.bayern.de/doku/alle/schnittstellen/konsistenzpruefung/2/zgrvorbelegen)

Es wurden Plausprüfungen in ASV integriert, die Hinweise geben, wenn die Zuschussgruppe nicht angegeben wurde oder wenn die Eintragung nicht mit der UPZ-Kategorie konsistent ist:

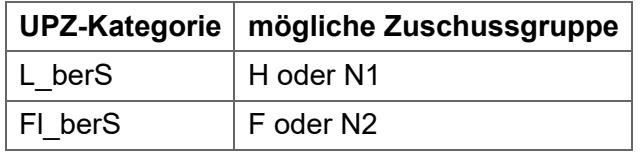

Sollte aufgrund eines entsprechenden Einsatzes oder bestimmter Funktion der Lehrkraft (bspw. Schulleitung) eine von obiger Zuordnung abweichende Zuschussgruppe richtig sein, so ist eine PL-Ausnahme beim LfStat zu beantragen. Bitte beachten Sie, dass nicht alle möglichen Inkonsistenzen durch PL-Prüfungen abgefangen werden. Die korrekte Eintragung bleibt in der Verantwortung der Schulleitung.

## **Lehrerlaubnisse**

**BS, BFS NEU 2023**

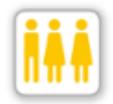

Sofern für eine Lehrkraft eine Lehrerlaubnis / Unterrichtsgenehmigung vorliegt, ist diese auf dem Reiter *Dienst* einzutragen. Die zugrunde liegende Werteliste wurde um zahlreiche Ausprägungen erweitert. Aufgrund der Tatsache, dass für jedes Unterrichtsfach an jeder Schulart eine Lehrerlaubnis erteilt werden kann, ist eine Erweiterung um alle denkbaren Ausprägungen nicht möglich. Steht keine geeignete Auswahlmöglichkeit zur Verfügung, ist die

Ausprägung *sonstige* zu wählen.

## **Nicht unterrichtendes Personal**

## **Differenzierungskräfte**

#### **alle Förderschulen**

Unter dem Menüpunkt *Datei / Personal / Nicht unterrichtendes Personal* kann ab dem Schuljahr 2022/2023 in der Registerkarte *Dienst/Einsatz* die gesonderte Ausprägung *Differenzierungskraft* ausgewählt werden.

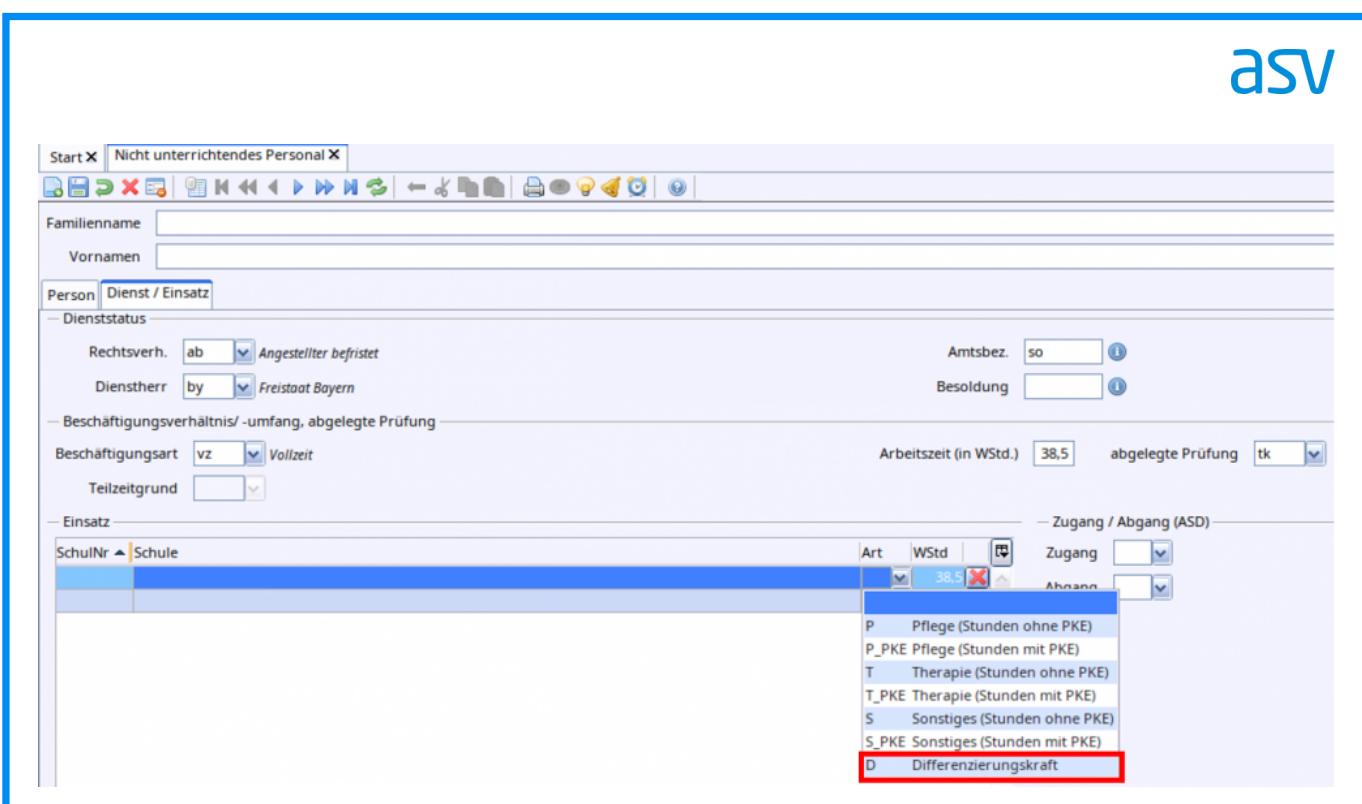

## **Summendaten**

## **Dokumentiertes Lernentwicklungsgespräch statt des Zwischenzeugnisses bzw. des Jahreszeugnisses**

## **GS, MS, FWS**

Die Anzahl der Jahrgangsstufen, in denen im vergangenen Schuljahr ein dokumentiertes Lernentwicklungsgespräch statt des Zwischenzeugnisses bzw. statt des Jahreszeugnisses durchgeführt wurde, wird jeweils als Summendatum erhoben.

Das Ersetzen des Zwischenzeugnisses ist in der Grundschulstufe nur in den Jahrgangsstufen 1 bis 3 erlaubt. Da die flexible Jahrgangsstufe 2A als Jahrgangsstufe 2 interpretiert werden soll, sind damit an Grundschulen und Freien Waldorfschulen für *LEG-ZZ* nur die Werte 0 bis 3 möglich. In den Jahrgangsstufen 8 und 9 kann das Zwischenzeugnis durch ein Lernentwicklungsgespräch ergänzt, aber nicht ersetzt werden. Diese Jahrgangsstufen dürfen nicht mitgezählt werden, so dass sich für staatliche Mittelschulen ebenfalls als mögliche Werte 0 bis 3 für *LEG-ZZ* ergeben und folglich für private Schulen, die gleichzeitig Grund- und Mittelschule sind, die Werte 0 bis 6.

Ein Lernentwicklungsgespräch statt des Jahreszeugnisses ist lediglich in den Jahrgangsstufen 1 und 3 erlaubt, woraus sich als zulässige Werte für *LEG-JZ-GS* an Grundschulen und Freien Waldorfschulen 0 bis 2 ergeben.

Ausführliche Hinweise zu den weiteren Summendaten für Grund- und Mittelschulen finden Sie unter: [Summendaten ausfüllen.](https://www.asv.bayern.de/doku/gms/unterrichtssituation/us_datenuebermittlung/summendaten)

## **Budget**

**GS, MS, FWS**

Alle Informationen zur Budgetierung mit einer Übersicht zu den budgetrelevanten und nicht[budgetrelevanten Stunden finden Sie unter: Budgetierung des Unterrichts im GMS-Bereich und](https://www.asv.bayern.de/doku/gms/unterricht/budget) Grundschulbereich der FWS.

## **Bericht Budgetübersicht**

**GS, MS, FWS**

In ASV können Sie in der Berichtsbibliothek den Bericht *Budgetübersicht* abrufen. Die Budgetkontrolle der Grund- und Mittelschulen und des Grundschulbereichs der Freien Waldorfschulen findet direkt anhand der mittels ASV nach ASD übermittelten Daten statt. Für die Freien Waldorfschulen sind dabei alle Zusatzbedarfsgründe bzw. Lehrerstundenarten relevant, die auch für private staatlich genehmigte [Grundschulen vorgesehen sind \(siehe Budgetierung des Unterrichts im GMS-Bereich und](https://www.asv.bayern.de/doku/gms/unterricht/budget) Grundschulbereich der FWS).

## **Zusatzbedarfsgründe EIN\_DK, GRU\_ALPHA, BKL\_MS bzw. JAMI\_MS**

**GS, MS, FWS**

Bitte beachten Sie, dass die Zusatzbedarfsgründe *Einrichtung von Deutschklassen* (Kürzel *EIN\_DK*), *Gruppen zur Alphabetisierung* (Kürzel *GRU\_ALPHA*), *Brückenklassen MS* (Kürzel *BKL\_MS*) und *Differenzierungsstd. JAMI MS* (Kürzel *JAMI\_MS*) **nur im Umfang des zugewiesenen Stundenbudgets** verwendet werden dürfen.

Unabhängig von den zugewiesenen Stunden ist es aber möglich, Klassen, auf die dies zutrifft, mit der Klassenart *Deutschklasse* (Kürzel *DK*), *Brückenklasse* (Kürzel *BKL*) bzw. *JAMI-Klasse* (Kürzel *JAMI*) zu melden.

## **Zusatzbedarfsgrund GGT\_45 bei kirchlichen Religionslehrkräften**

**GS, MS, FWS**

Bitte beachten Sie, dass die **von kirchlichen Religionslehrkräften gehaltenen Ganztagsstunden** mit dem Zusatzbedarfsgrund *GGT 45 min Einsatz* (Kürzel *GGT\_45*) gekennzeichnet werden müssen. Die Stunden wurden Ihnen hierzu durch das Schulamt in passender Höhe zugewiesen.

## **Zusatzbedarfsgründe für Profilschulen Informatik und Zukunftstechnologien (PIZ)**

```
GS, MS, alle beruflichen Schulen
NEU 2023
```
Budgetstunden für PIZ-Schulen sind direkt beim Unterricht mit einem Zusatzbedarfsgrund zu kennzeichnen:

an Grundschulen: *Profil Informatik und Zukunftstechnologien Grundschule* (Kürzel *PIZ\_GS*)

- an Mittelschulen: *Profil Informatik und Zukunftstechnologien Mittelschule* (Kürzel *PIZ\_MS*)
- an beruflichen Schulen: *Profil Informatik und Zukunftstechnologien* (Kürzel *PIZ*)

## **Nicht refinanzierbarer Unterricht**

## **GS, MS, FWS**

Bitte beachten Sie die Hinweise unter: [Summendaten / Nicht refinanzierbare Unterrichtsstunden.](https://www.asv.bayern.de/doku/alle/unterrichtssituation/summendaten_uref)

© 2023 Bayerisches Staatsministerium für Unterricht und Kultus • Die Inhalte dieses Internetangebotes, insbesondere Texte, Fotos und Grafiken, sind urheberrechtlich geschützt (Copyright).